# BACCALAURÉAT GÉNÉRAL

ÉPREUVE D'ENSEIGNEMENT DE SPÉCIALITÉ

**SESSION 2022** 

## **SCIENCES DE L'INGÉNIEUR JOUR 1**

Durée de l'épreuve : **4 heures** 

Partie sciences de l'ingénieur : durée indicative de **3 h** - Coefficient : **12**  Partie sciences physiques : durée indicative de **1 h** - Coefficient : **4**

L'usage de la calculatrice avec mode examen actif est autorisé. L'usage de la calculatrice sans mémoire, « type collège », est autorisé.

### **Chacune des parties est traitée sur des copies séparées.**

Dès que ce sujet vous est remis, assurez-vous qu'il est complet.

Ce sujet comporte 30 pages numérotées de 1/30 à 30/30.

#### **Le candidat traite les 2 parties en suivant les consignes contenues dans le sujet.**

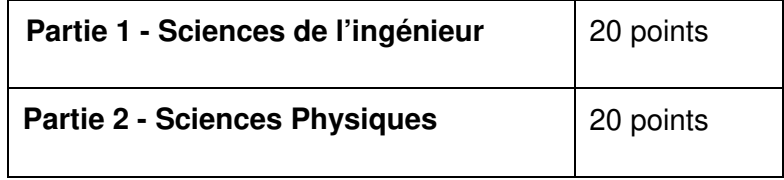

**Partie 1 : les documents réponses DR1 à DR5 (pages 18 à 22) sont à rendre avec la copie. Partie 2 : si les exercices traités comportent des annexes, elles sont à rendre avec la copie.** 

### **Partie 1 : Sciences de l'ingénieur**

#### **HYDROLIENNE**

### **Constitution du sujet**

- Sujet ...................................................................................... pages 3 à 17
- Documents réponses ............................................................. pages 18 à 22

**Le candidat devra traiter obligatoirement la sous-partie 1. Puis, il devra choisir et traiter l'une des deux sous-parties suivantes :** 

- la sous-partie 2 (choix 1), question 12 à question 16
- la sous-partie 3 (choix 2), question 17 à question 21

**Les documents réponses DR1 à DR5 (pages 18 à 22) sont à rendre avec la copie.** 

### **Mise en situation**

Jusqu'au début des années 1990, l'énergie électrique était essentiellement produite à partir d'énergies primaires fossiles (pétrole, gaz, charbon) ou nucléaire. L'inconvénient majeur de ces énergies est qu'elles dégagent des particules dans l'atmosphère (contribuant ainsi au dérèglement climatique) ou posent des problèmes de stockage de déchets (pour le nucléaire). L'alternative à l'utilisation des énergies fossiles et nucléaires est celle des énergies renouvelables ou énergies vertes.

Des accords internationaux ont été ratifiés afin de lutter contre les changements climatiques. Ces différents accords imposent, pour les années 2030, aux pays signataires, dont la France, de réduire de 20 % les émissions polluantes et d'augmenter de 30 % la part d'utilisation d'énergies renouvelables.

La problématique de ce sujet est comment mettre en œuvre des hydroliennes fluviales dans l'estuaire de la Gironde, en association l'énergie solaire.

Les exigences liées à cette problématique sont décrites dans le diagramme de la figure 1.

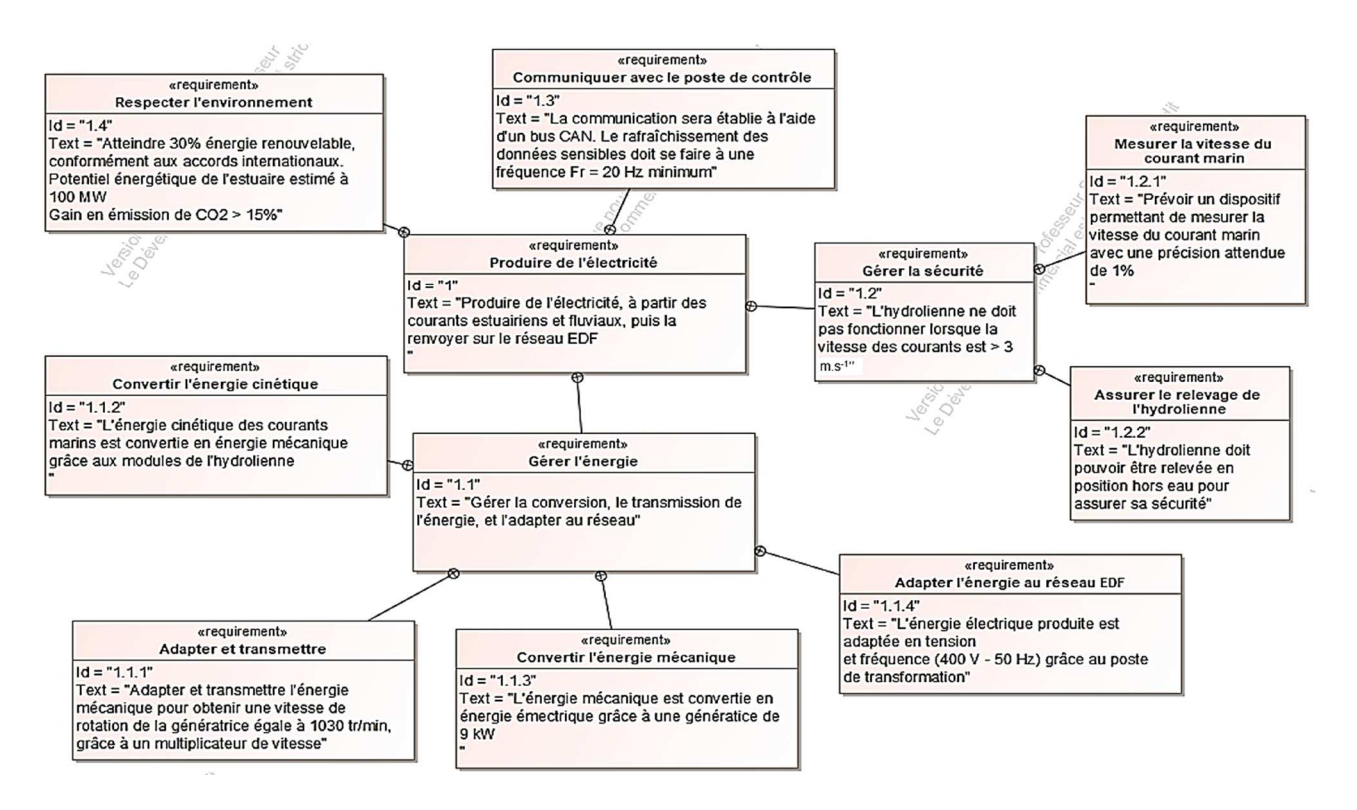

figure 1 - Diagramme partiel des exigences

### **Sous-partie 1 – obligatoire**

### **Production énergétique**

L'objectif est de déterminer si l'intégration des hydroliennes associées à l'énergie solaire est une alternative avantageuse par rapport à l'énergie tout nucléaire.

La ville de Bordeaux a un besoin énergétique de 1,5 TWh<sup>(1)</sup> par an (données RTE 2019). Pour respecter les préconisations environnementales, les élus ont opté pour un mix photovoltaïque-hydrolien (à raison de 20 % de photovoltaïque et 10 % d'hydrolien), et le reste à partir d'énergie nucléaire.

**Question 1** Les hydroliennes fonctionnent 24h/24 pendant 310 jours par an (pour tenir compte des jours de maintenance et des jours de forte/faible marée).

> **Calculer** l'énergie nécessaire fournie par les hydroliennes pour le respect du ratio attendu. En **déduire** la puissance moyenne électrique correspondante.

**Question 2 Calculer** également l'énergie que doivent produire en 1 an les panneaux photovoltaïques pour le respect du ratio attendu.

> Sachant qu'un panneau photovoltaïque installé à Bordeaux fournit en moyenne sur l'année 229 kWh par an et par m<sup>2</sup> , **calculer** la surface de panneaux nécessaires.

Le tableau 1 (source Ademe) donne les valeurs d'impact environnemental du cycle de vie de différents producteurs d'énergie électrique.

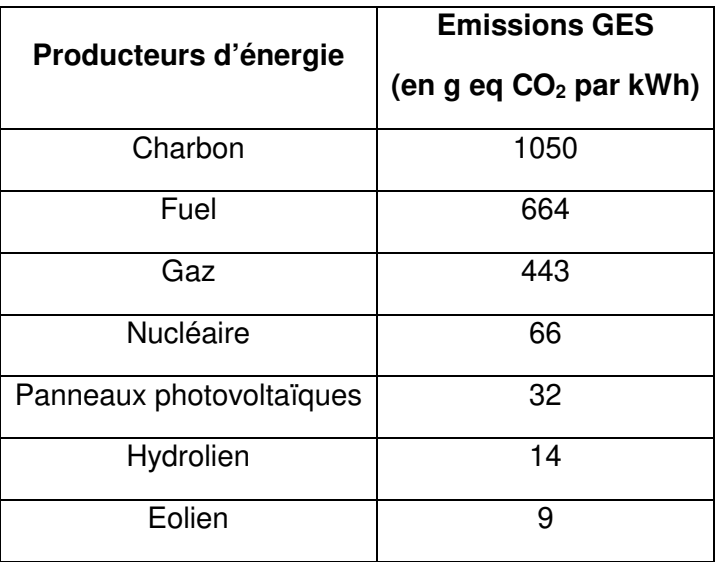

tableau 1 - Impact environnemental

 $(1)$  TWh = 10<sup>12</sup> Wh

22-SCIPC.11NC1 4/30

Deux cas de production énergétique sont envisagés :

- cas 1 mix énergétique (20 % panneaux photovoltaïques + 10 % hydrolien) + 70 % nucléaire ;
- $\cos 2 100$  % nucléaire.

#### **Question 3** Tableau 1 **Calculer** pour les deux cas, les émissions en tonnes eq CO<sub>2</sub> par an des énergies primaires utilisées.

**Comparer** les deux cas et en **déduire** le gain (en %) d'émission de CO2 .

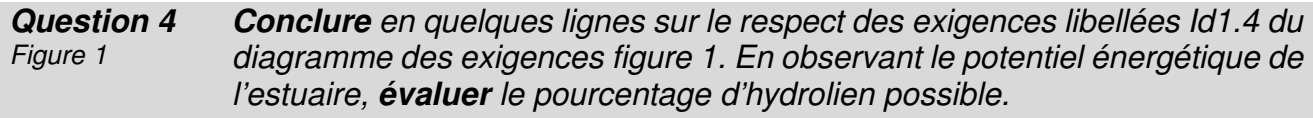

Le projet URABAILA (« Eau qui danse » en basque) proposé par la société BERTIN, basée à Tarnos (33) permet de répondre à cette problématique. Ce projet prévoit d'installer des hydroliennes fluviales à flux transverse dans l'estuaire de la Gironde.

Le diagramme de contexte figure 2 donne une vue de l'ensemble des inter-acteurs autour de ce projet. Le diagramme des cas d'utilisation figure 3 présente quant à lui les fonctions principales de l'hydrolienne lors de sa mise en œuvre dans l'estuaire.

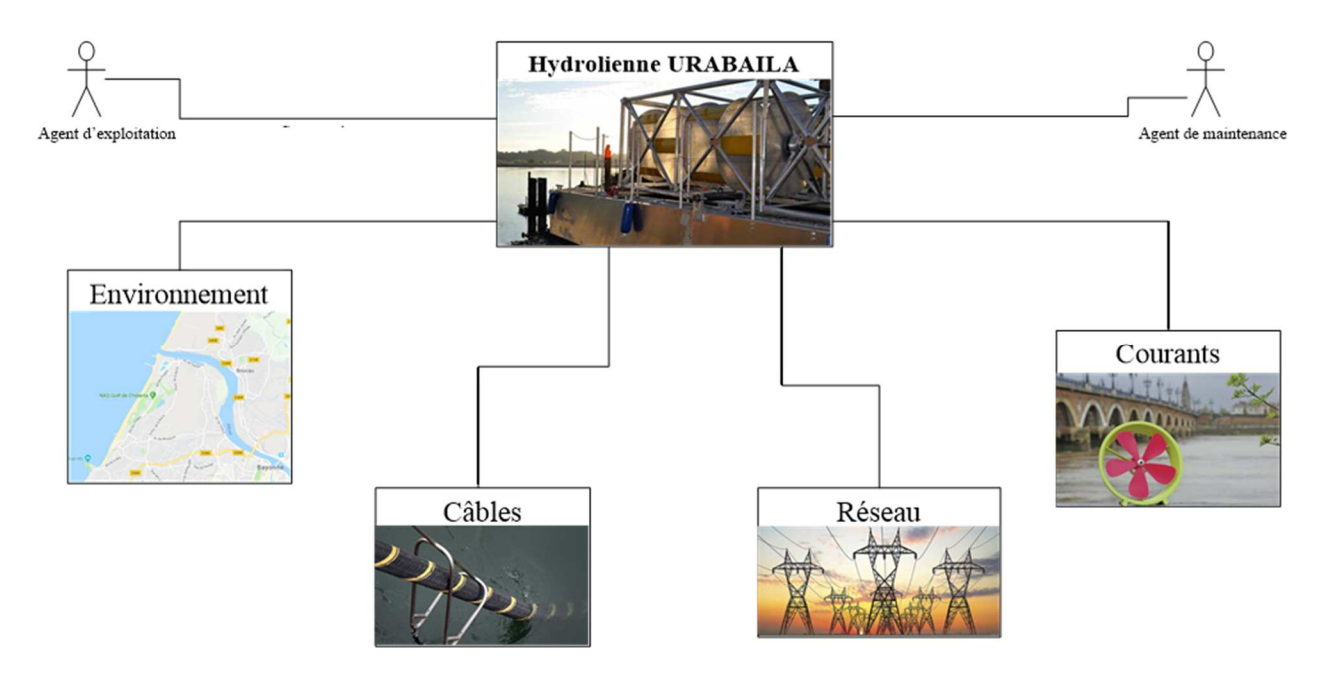

figure 2 - Diagramme de contexte

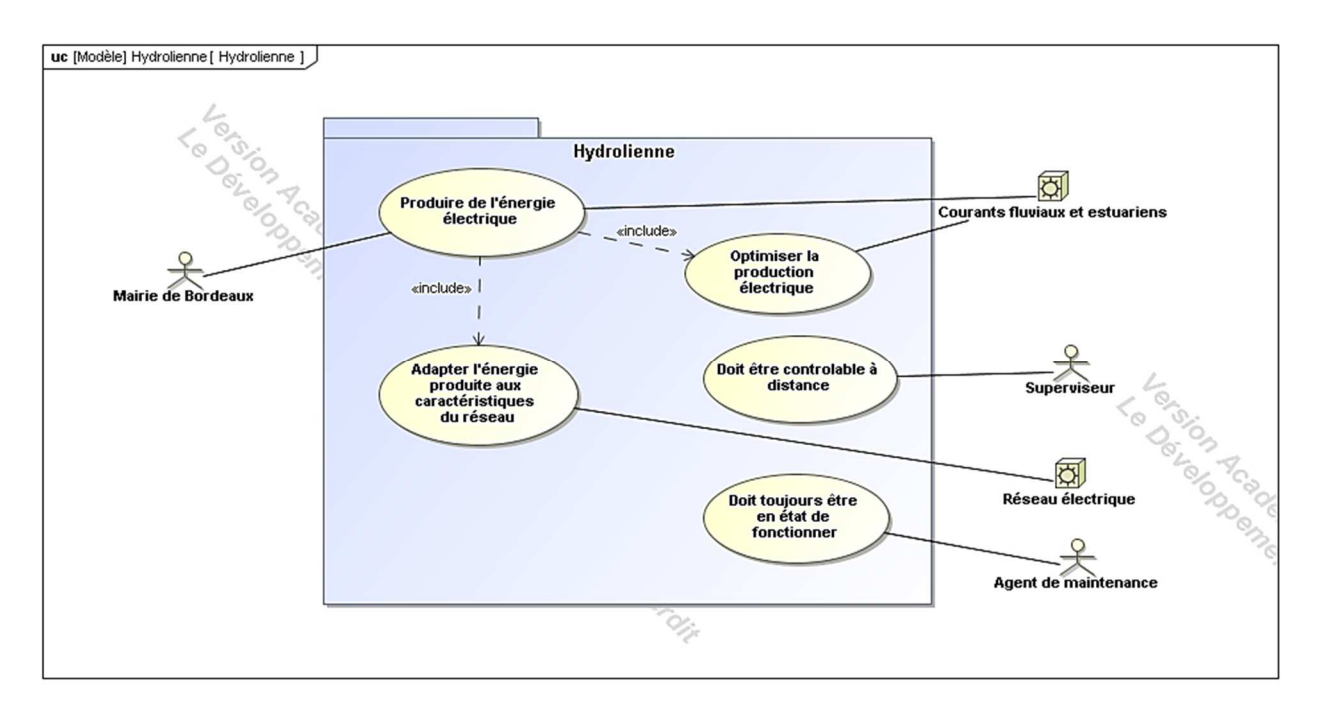

figure 3 - Diagramme des cas d'utilisation

Une hydrolienne fonctionne sur le même principe qu'une éolienne, c'est-à-dire qu'elle convertit l'énergie cinétique d'un fluide en énergie électrique. La composition d'une hydrolienne est décrite sur la figure 4.

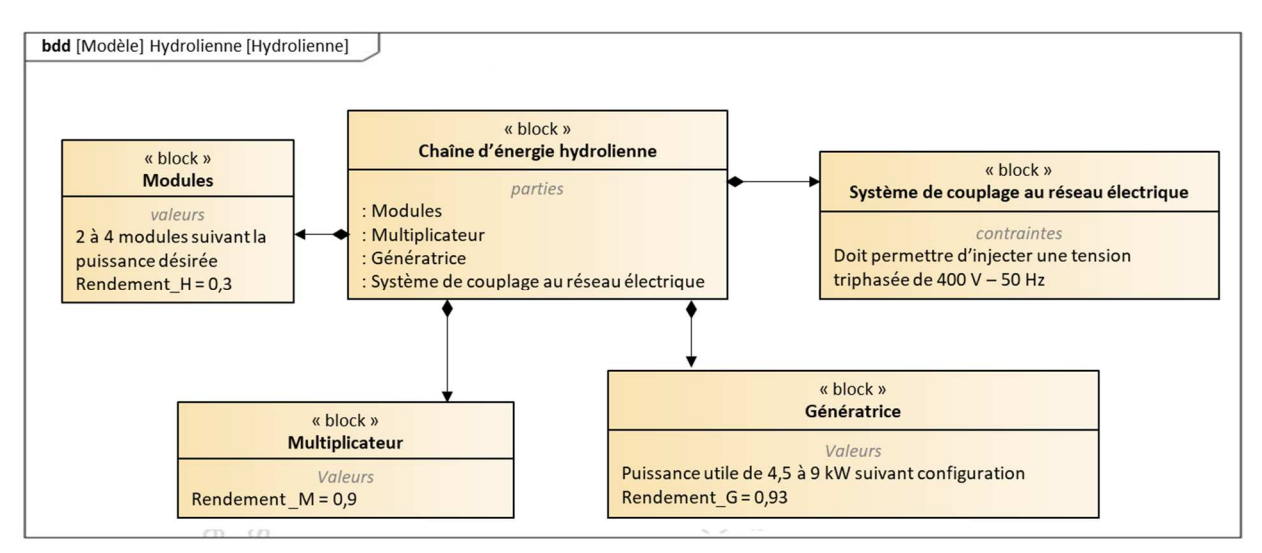

figure 4 - Diagramme de définition de blocs

**Question 5**  DR<sub>1</sub> **Compléter** le document réponse DR1, en renseignant les énergies manquantes du diagramme de bloc interne.

L'hydrolienne est constituée d'un assemblage de 2 ou 4 modules, suivant les configurations utilisées (figure 5).

Un module est quant à lui constitué d'un disque de diamètre  $\varnothing_M = 1.5$  m sur lequel sont montées (tous les 90°) 4 pales de hauteur  $H_P = 0.75$  m (figure 5).

Les différentes configurations possibles sont données dans le tableau 2.

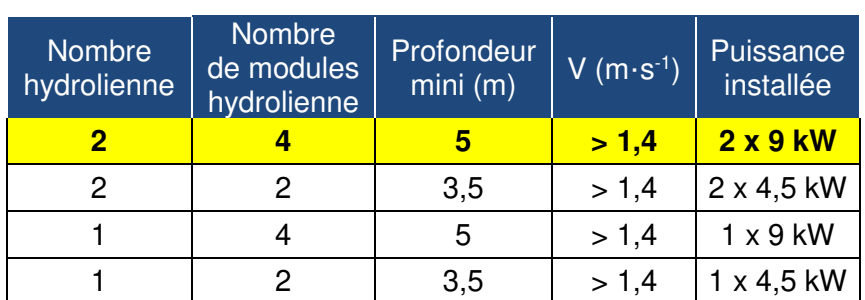

tableau 2 - Configurations possibles

La configuration retenue pour l'étude est celle comportant 2 hydroliennes avec une puissance installée de 2 x 9 kW.

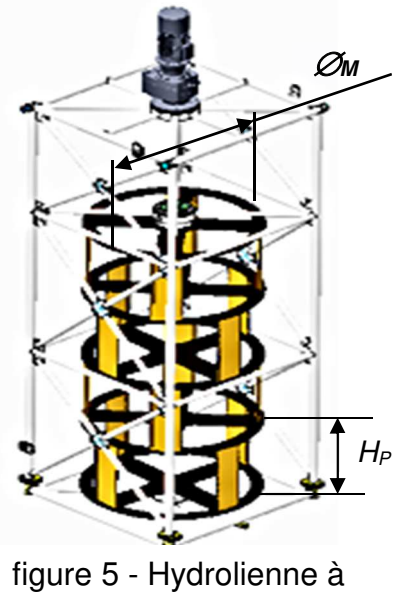

4 modules

Ces deux hydroliennes sont montées sur une barge qui permet de les emmener sur le site d'exploitation (figure 6).

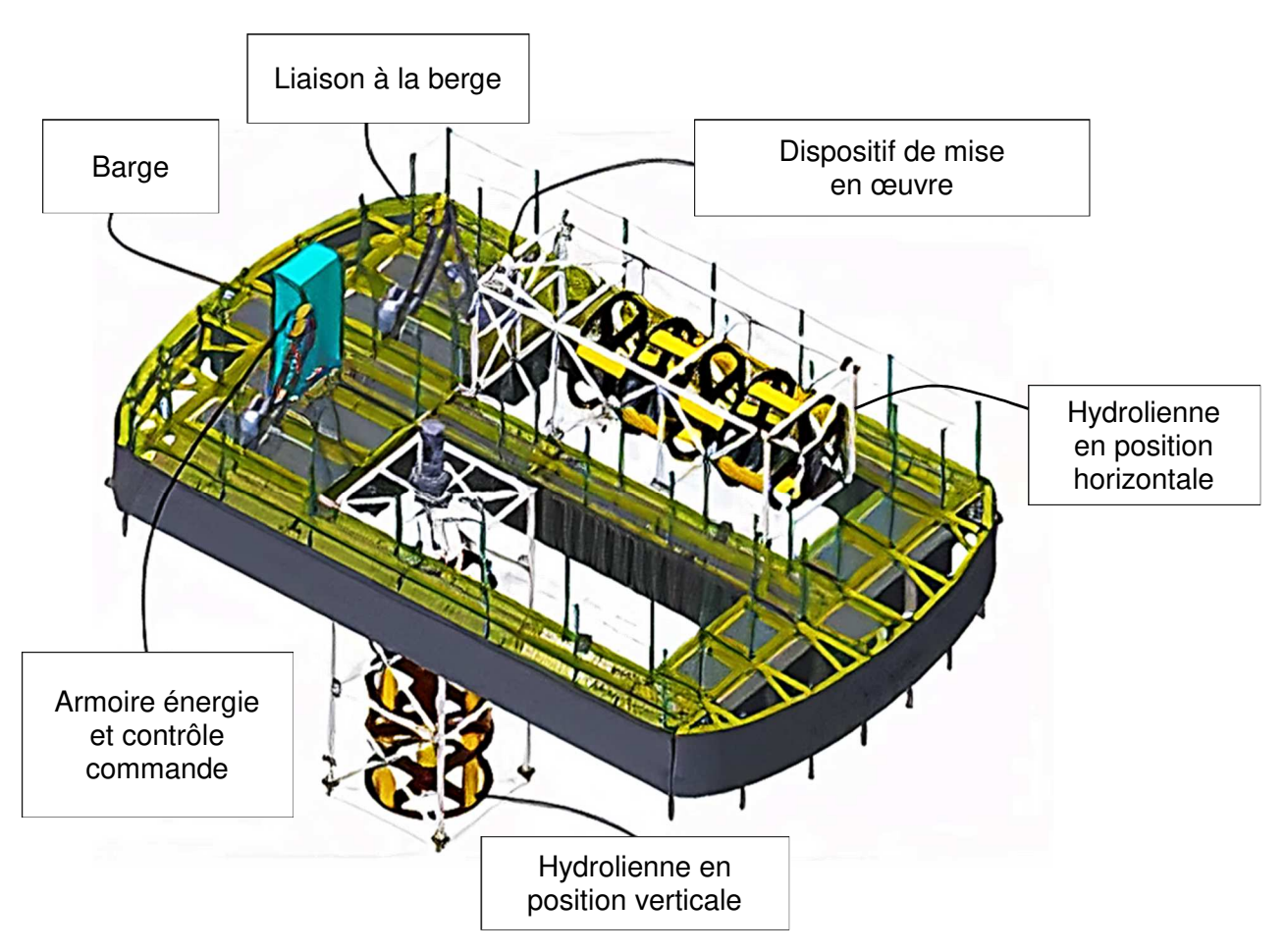

figure 6 - Modèle 3D de la barge avec les 2 hydroliennes

Pour répondre au besoin de production électrique évalué à 20 MW, il est nécessaire de calculer un nombre de barges associé. En première approximation, seule la puissance cinétique de l'eau est retenue car les autres paramètres ont une influence négligeable sur le bilan de puissance.

Les paramètres associés à l'eau sont considérés constants (masse volumique, vitesse) et la relation permettant de calculer la puissance cinétique reçue par module est la suivante :

$$
P_{Cin} = \frac{1}{2} \times \rho_{eau} \times S_{pales} \times v^3
$$

avec  $\rm\,\, \rho_{eau}$  , masse volumique de l'eau salée, 1025 kg $\rm\,$ m $\rm ^3$  $\mathcal{S}_{pales}$ =  $\mathscr{D}_{\mathsf{M}}$  \* H $_{\mathsf{P}},$  surface projetée des 4 pales d'un module  $v$ , vitesse du courant, 2,5 m $\cdot$ s<sup>-1</sup>

**Question 6** Après avoir **calculé** P<sub>Cin</sub>, **déterminer** l'expression littérale de la puissance PGen reçue par la génératrice, en **déduire** sa valeur. **Conclure** quant au choix de la génératrice. Figure 4

**Question 7 En déduire** le nombre de barges nécessaire. **Conclure** quant à la pertinence de ce résultat.

### **Communication avec le poste de contrôle**

L'objectif est de s'assurer de la fréquence de remontée des informations du capteur de vitesse du courant marin quel que soit le fonctionnement de l'hydrolienne.

L'architecture de communication est donnée en figure 7. Un bus CAN est utilisé car il permet une mise en place efficace et rapide en réduisant les coûts de câblage et de maintenance.

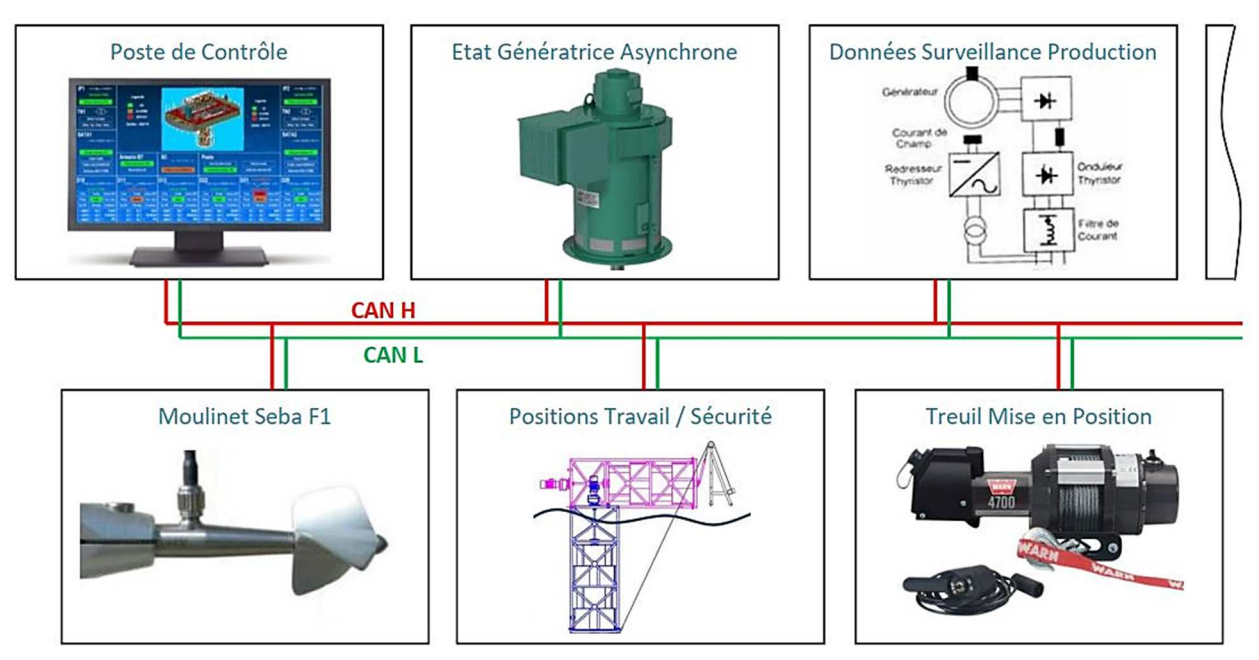

figure 7 - Architecture partielle du bus CAN équipant l'hydrolienne

Ce bus CAN fonctionne à une vitesse de 125 kbits s<sup>-1</sup>. Il existe deux fréquences d'échange d'informations sur ce bus :

- une plus rapide pour les données dites "sensibles", pour les états des capteurs de vitesse et de fin de course, avec un nombre de données évalué à Ns = 40 par seconde ;
- une autre, pour les données dites non "sensibles", qui demandent une surveillance périodique beaucoup moins fréquente, de l'ordre d'un rafraîchissement par seconde.

Un échange complet correspond à une trame de type requête suivie d'une trame réponse. Chaque trame de base nécessite en moyenne deux octets dans le champ de données plus trois bits d'intermission (après fin de trame) comme indiqué figure 8.

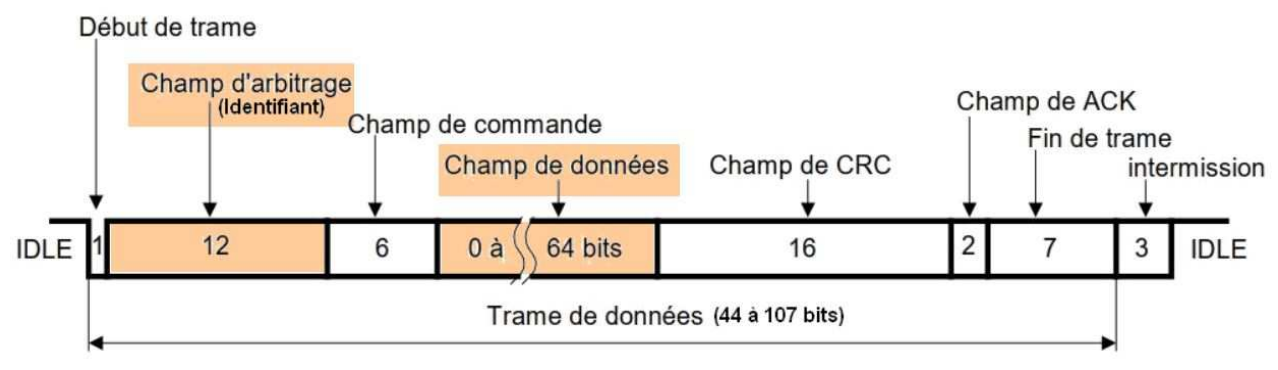

figure 8 - Trame type du bus CAN

**Question 8**  Figures 8 et 1 **Calculer**  $F_{ec}$  la fréquence maximale d'échanges complets (requête + réponse) avec 2 octets de données sur chaque trame, en justifiant vos calculs. **Conclure** sur le respect du cahier des charges pour la fréquence de rafraîchissement minimale de 20 Hz des données sensibles, c'est-à-dire l'exigence Id1.3 du diagramme des exigences figure 1.

Le bus CAN utilise ici la technique du bit de Stuffing qui impose au transmetteur d'insérer un bit de valeur opposée lorsqu'il détecte 5 bits consécutifs identiques dans les valeurs à transmettre (ce bit supplémentaire est repéré S sur la trame exemple de la figure 9). Ce bit supplémentaire est utile à la bonne synchronisation des bits transmis.

Ainsi, pour l'exemple de la figure 9 au bit 7, il y a eu 5 valeurs de suite à 0, le bit suivant est donc un bit de Stuffing, puis on reprend la trame au bit n° 8. Le même principe est appliqué au bit 19.

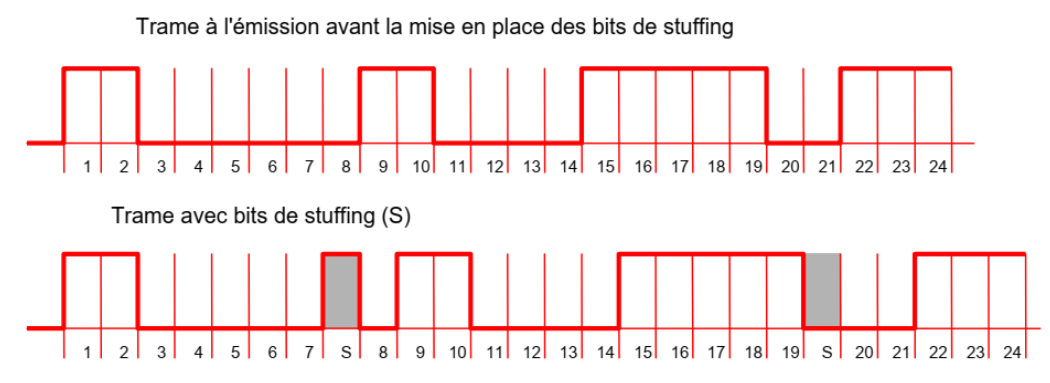

figure 9 - Exemple d'une trame avec bit de Stuffing

En conclusion, le bus CAN assure la bonne communication de tous les organes de l'hydrolienne avec le poste de contrôle. Il permet notamment la remontée des informations de sécurité issues du « Moulinet Seba F1 ». Ces données sont codées en Hexadécimal et un exemple de code est donné sur la figure 10.

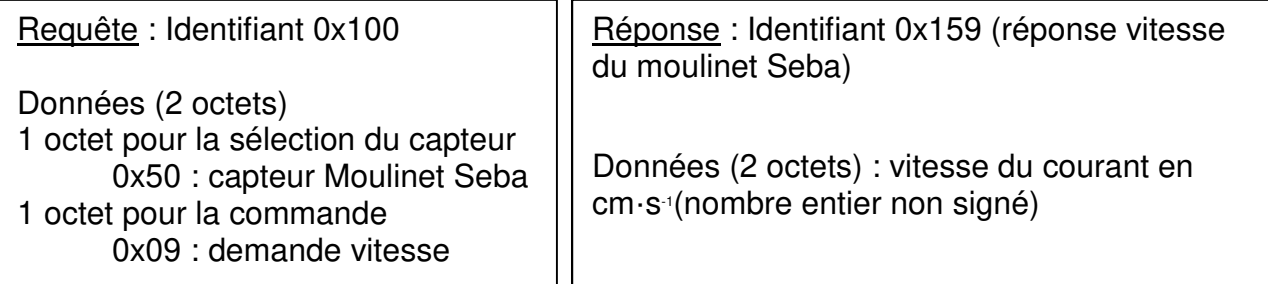

figure 10 - Exemple de codes de communications pour le Moulinet Seba F1 (Codes en hexadécimal)

Une trame prélevée en phase d'installation sur le bus CAN est donnée sur le document réponse DR1.

**Question 9 Repérer** sur la trame chaque bit de Stuffing en ajoutant un repère S sur le chronogramme du DR1. **Extraire** les champs "Identifiant" et "Données" en complétant le document réponse puis **donner** la signification de cette trame. D<sub>R1</sub>

Le dernier relevé de trame sur le bus CAN indique une vitesse du moulinet de 259 cm·s<sup>-1</sup>. Pour vérifier le bon étalonnage du moulinet et la fiabilité de transmission du bus CAN, un courantomètre étalon donnait une vitesse moyenne du courant marin de 260 cm·s-1 sur la dernière minute d'observation.

**Question 10**  Figure 1 **Conclure** sur la cohérence du dernier relevé effectué et sur la fréquence de transmission du bus CAN au regard des exigences Id 1.3 et Id 1.2.1 du diagramme des exigences figure 1.

### **Synthèse de la sous-partie 1**

**Question 11**  D<sub>R2</sub> En s'appuyant sur les résultats et les conclusions de la sous-partie 1, **indiquer en complétant** le tableau du document réponse DR2 en quoi le projet Urabaila permet de répondre au mieux aux exigences du cahier des charges sur les aspects environnementaux et communication.

## **Sous-partie 2 – Choix 1**

### **Gestion de la chaîne de sécurité de l'hydrolienne**

L'objectif est de garantir la mise en sécurité du système en cas de courants marins supérieurs à 3 m·s<sup>-1</sup>.

#### **Choix du capteur de vitesse du courant marin**

Dans un premier temps, il est nécessaire de choisir le capteur qui mesure la vitesse du courant marin permettant la mise en sécurité.

L'hydrolienne est prévue pour fonctionner avec une vitesse du courant marin comprise entre 0 et 3 m·s-1. Si la vitesse maximale est dépassée, le système doit se mettre en position horizontale de sécurité (figure 6) pour ne pas détériorer le matériel.

La surveillance de la vitesse du courant marin s'effectue avec un « Moulinet Universel Seba F1 » placé en amont de la barge et dans l'axe du courant (document technique, figure 11).

Lorsque le flux hydraulique se déplace d'un pas dans l'axe de l'hélice, cette dernière effectue un tour avec une impulsion en sortie du moulinet.

Le pas de l'hélice donne donc la résolution de ce capteur de déplacement fluidique.

Le moulinet permet de mesurer le déplacement du flux hydraulique en comptant les impulsions, la vitesse du courant marin est obtenue en comptant les impulsions sur une période donnée.

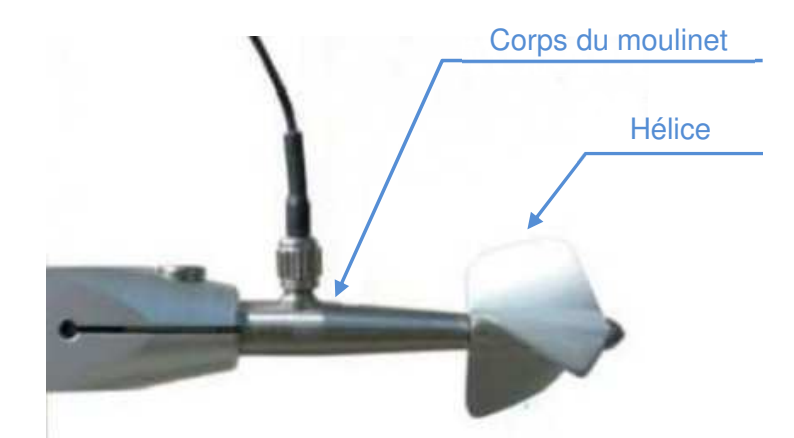

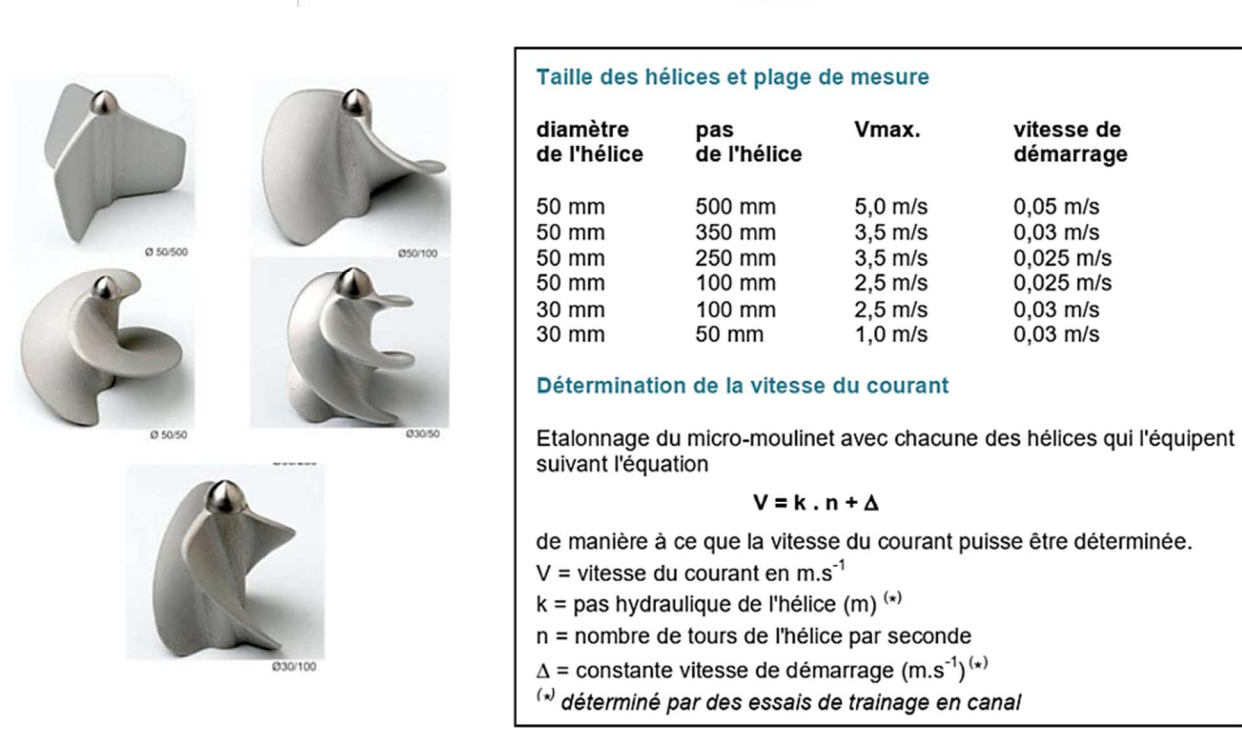

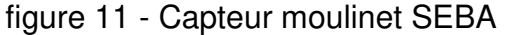

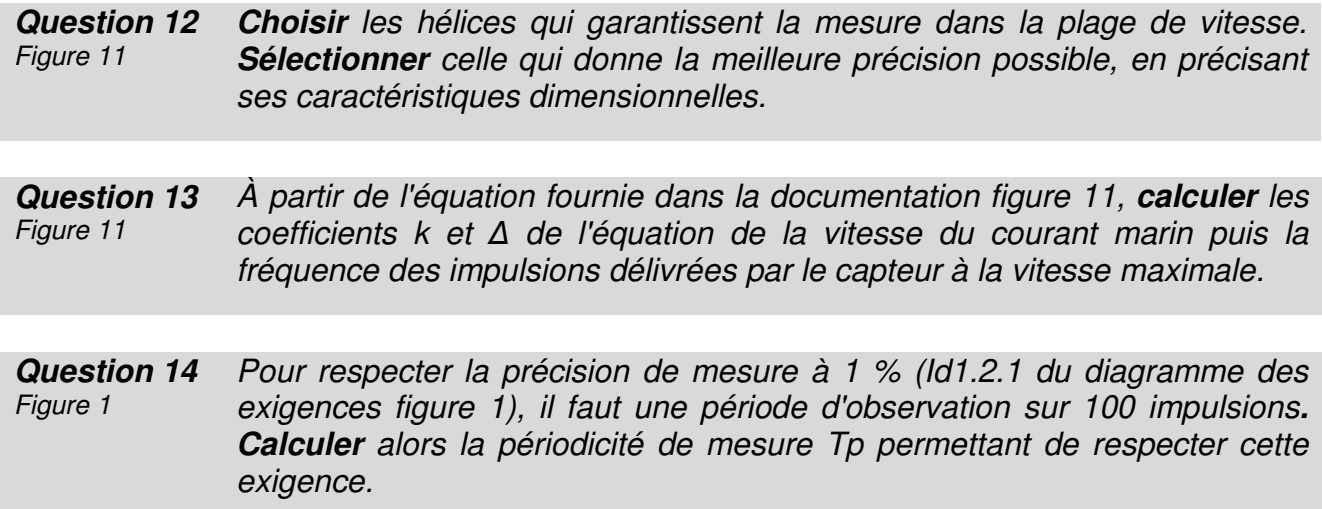

### **Étude de la fonction Gérer\_sécurité()**

Dans un deuxième temps, il est impératif de commander efficacement la mise en sécurité.

Si la vitesse dépasse la valeur maximale de 3 m·s<sup>-1</sup>, l'hydrolienne doit se mettre en position de sécurité.

Pour éviter les manœuvres intempestives, 4 alertes de dépassement consécutives doivent être détectées pour déclencher la procédure de mise en sécurité. Si la situation d'alerte de dépassement disparaît, le compteur de nombre d'alertes est remis à 0.

La fonction Gérer sécurité() est appelée périodiquement par le programme principal, une fois toutes les 10 s. Cette fonction gère la détection de survitesse et d'alerte de dépassement. Si besoin, elle fait appel à la fonction Mettre en sécurité() qui consiste notamment à déverrouiller l'hydrolienne et à la remonter en position horizontale.

**Question 15 Compléter** l'algorigramme de la fonction Gérer sécurité() du document réponse DR3. D<sub>R3</sub>

**Construire** ensuite le programme correspondant en langage Python.

La fonction Mettre en sécurité() contrôle l'électroaimant de verrouillage/déverrouillage en position ainsi que le treuil qui assure la remontée de l'hydrolienne.

Les capteurs d'entrées sont les suivants :

 - **Verrou\_Hydro**, ce capteur est au niveau 1 quand la position de l'hydrolienne est verrouillée par l'électroaimant, il est au niveau 0 quand la position est déverrouillée ;

- **FdC\_Hydro\_PV**, fin de course hydrolienne position verticale (production) ;
- **FdC** Hydro PH, fin de course hydrolienne position horizontale (sécurité).

Les sorties de commande sont les suivantes :

**- Déverrouiller\_Hydro**, quand elle est activée (niveau 1), la position est déverrouillée, le verrouillage se fait en désactivant cette sortie (niveau 0) grâce à un rappel par ressort ;

**- Treuil\_Remonter**, commande la remontée de l'hydrolienne quand elle est activée ;

**- Treuil\_Descendre**, commande la descente de l'hydrolienne quand elle est activée.

La séquence d'opérations pour Mettre en sécurité() est la suivante :

- déverrouiller la position de l'hydrolienne ;
- quand le déverrouillage est réalisé, remonter l'hydrolienne ;
- quand la fin de course hydrolienne en position horizontale est obtenue, stopper la remontée de l'hydrolienne et verrouiller en position.

**Question 16 Compléter** sur le document réponse DR4 le diagramme d'états (stm) de la fonction Mettre en sécurité() en respectant la séquence de commandes proposée et en utilisant toutes les entrées et sorties adéquates.  $DR4$ 

## **Sous-partie 3 – Choix 2**

### **Gestion de la remontée de l'hydrolienne**

L'objectif est de dimensionner le treuil permettant la remontée de l'hydrolienne.

La remontée de l'hydrolienne est effectuée à l'aide du dispositif de mise en œuvre, composé d'un treuil, d'une poulie de renvoi, et d'un câble (voir figure 12) qui agit sur la structure articulée supportant l'hydrolienne.

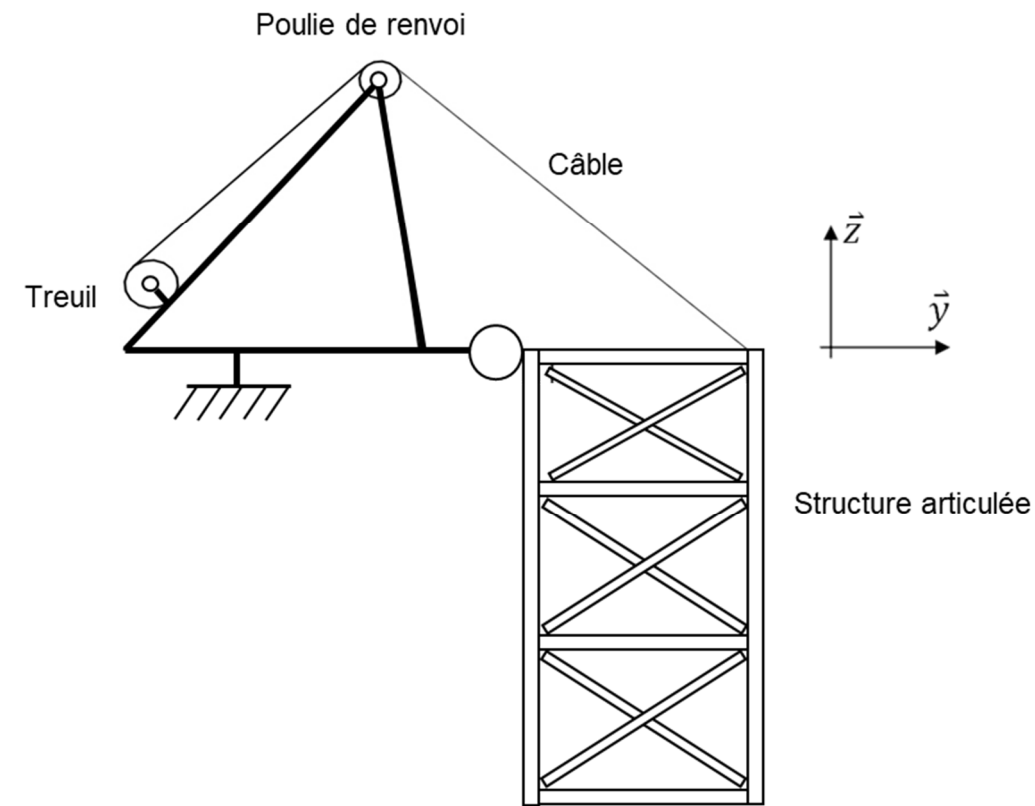

figure 12 - Schéma de principe du système de mise en œuvre

Au regard des vitesses relativement faibles lors du relevage, une étude quasi statique peut être entreprise. Le problème est considéré comme plan (plan de symétrie  $(0, \vec{y}, \vec{z})$ , voir document réponse DR5). Les coordonnées  $(\vec{y}, \vec{z})$  associées au point d'application des forces sont données en mètre.

Lors de la phase de remontée l'ensemble  $E = \{G\acute{e}$ nératrice + Structure + Hydrolienne} est soumis aux efforts suivants :

 $\vec{P}_{g \to G} = -P_G \, \vec{z}$  de point d'application  $G$ 1 de coordonnées (0,8 ; 0) modélise le poids de la génératrice ( $P_G$  = 2400 N);

 $\vec{P}_{g\rightarrow S}=-P_S\,\vec{z}$  de point d'application *G3* de coordonnées (0,8 ; -2,175) modélise la résultante du poids de la structure immergée moins la poussée d'Archimède ( $P_S = 1700$  N);

 $\vec{P}_{g\rightarrow H}=-P_H\,\vec{z}$  de point d'application G2 de coordonnées (0,8 ; -0,175) modélise la résultante du poids de l'hydrolienne immergée moins la poussée d'Archimède  $(P_H = 1250 \text{ N})$ ;

 $\vec{F}_{c\hat{a}ble\rightarrow E}$  de point d'application A de coordonnées (1,6 ; 0) modélise l'action mécanique du câble du treuil sur l'ensemble E ;

 $\vec{F}_{eau\rightarrow S}=-F_{Hydro\_S}\,\vec{y}$  de point d'application  $B$  de coordonnées (1,6 ; -2,175) modélise l'action hydrodynamique sur la structure ;

 $\vec{F}_{eau\rightarrow H}=-F_{Hydro\_H}\,\vec{y}$  de point d'application  $C$  de coordonnées (1,6 ; -2,85) modélise l'action hydrodynamique sur les éléments de l'hydrolienne ;

Liaison pivot entre la barge et la structure en O de coordonnées (0 ; 0)**.**

Les efforts hydrodynamiques de l'eau sont appliqués sur les éléments immergés, à savoir la structure et les éléments de l'hydrolienne. Les paramètres associés à l'eau sont là encore considérés constants (masse volumique, vitesse), ainsi la relation permettant de calculer l'intensité de l'effort hydrodynamique est la suivante :

$$
F_{Hydro} = \frac{1}{2} \times \rho_{eau} \times S \times v^2 \times K
$$

avec  $\rho_{eau}$  , masse volumique de l'eau salée, 1025 kg $\cdot$ m $^{-3}$  ;

S, surface projetée en m<sup>2</sup> ;

 $v$ , vitesse du courant, 2,5 m $\cdot$ s<sup>-1</sup>;

 $K$ , coefficient hydrodynamique.

Les efforts hydrodynamiques pris en compte sont les suivants :

 $F_{Hydro\_S}$  appliquée sur la structure (S = 1 m<sup>2</sup> et K = 1)  $F_{Hydro\_H}$  appliquée sur les éléments de l'hydrolienne (S = 4,5 m<sup>2</sup> et K = 0,27)

**Question 17 Représenter** sur le document réponse DR5 les actions mécaniques en DR5 A, G1 et O.

**Question 18 Calculer** l'intensité de l'effort hydrodynamique des deux efforts de l'eau sur la structure et sur l'hydrolienne.

Pour la suite de l'étude, les efforts retenus sont :  $F_{Hvdro}$   $s = 3200$  N et  $F_{Hvdro}$   $H = 4000$  N.

**Question 19** En isolant l'ensemble E = {génératrice + structure + hydrolienne}, **écrire**  l'expression littérale du théorème du moment statique en projection suivant l'axe  $(0, \vec{x})$ .

> **Effectuer** l'application numérique, puis **déterminer** l'intensité de l'action mécanique exercée par le câble du treuil sur la structure.

Un modèle multiphysique du dispositif de mise en œuvre a été établi, figure 13.

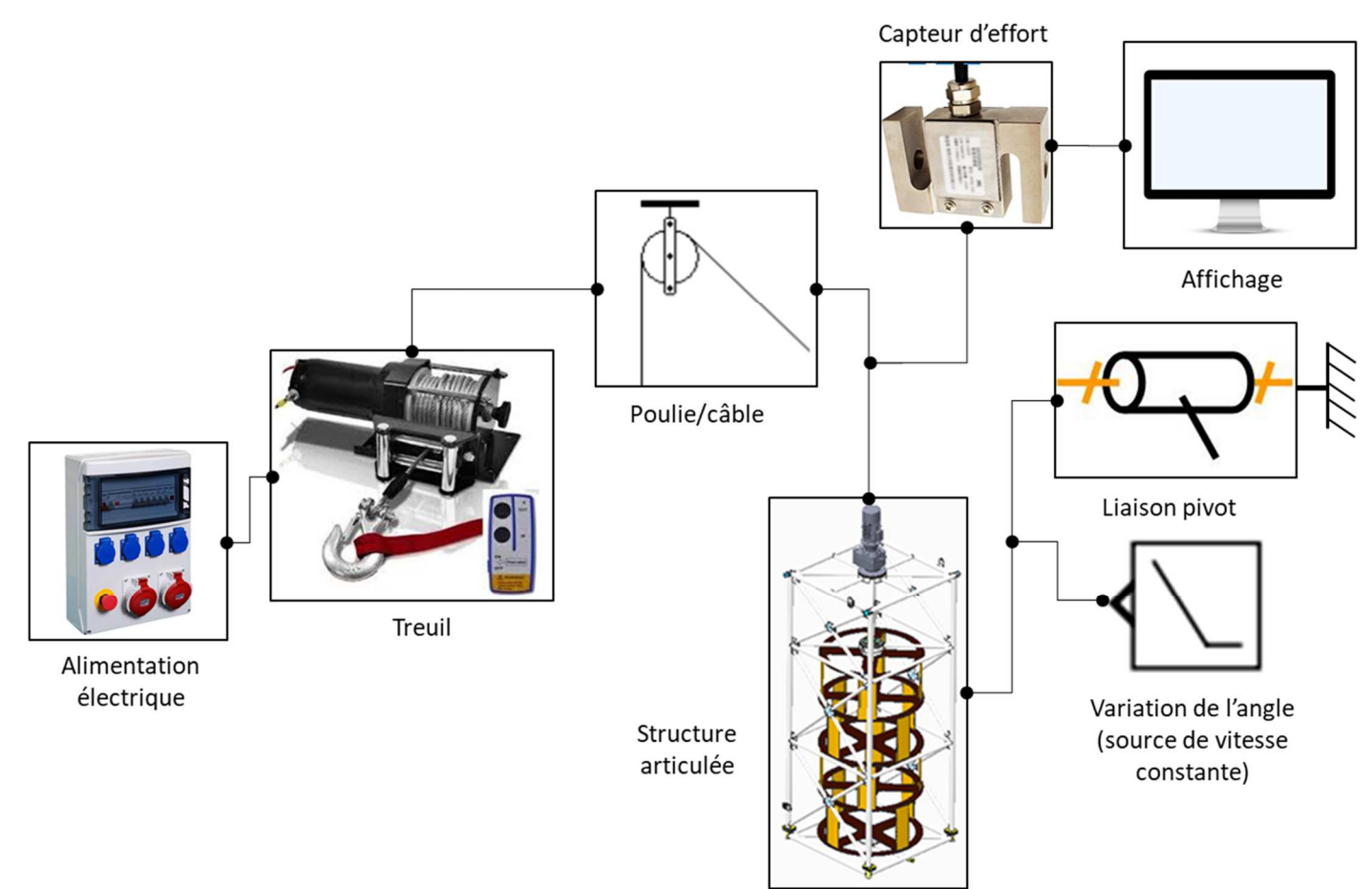

figure 13 - Modèle multiphysique du dispositif de mise en œuvre

La simulation de relevage de l'ensemble de l'hydrolienne associée à ce modèle, a permis de relever la courbe de l'effort du câble en fonction de l'angle de rotation de la structure articulée, représentée figure 14. Les positions extrêmes de l'angle de rotation de la structure sont les suivantes :

- 0° si la structure est en position verticale ;
- 90 ° si la structure est en position horizontale.

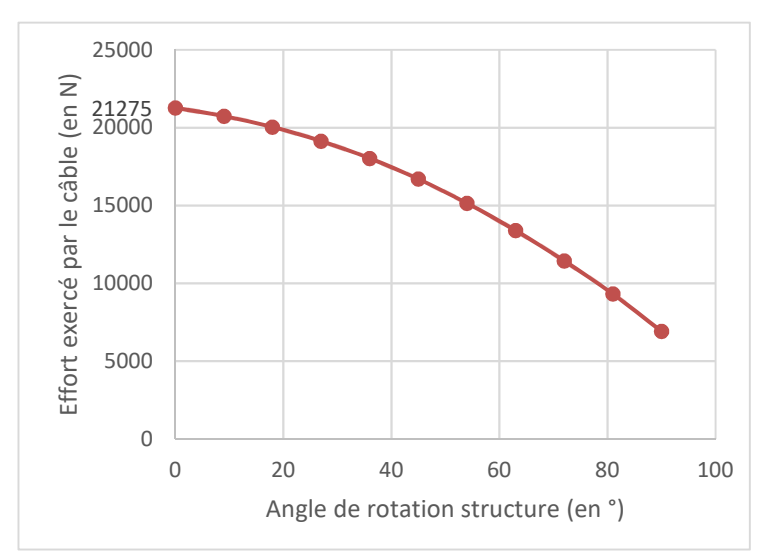

figure 14 - Évolution de l'effort exercé par le câble en fonction de l'angle de rotation de la structure

**Question 20**  Figure 14 **Commenter** l'allure de la courbe figure 14 et **proposer** une explication à la diminution de l'effort dans le câble lors de la remontée.

Deux tableaux de performances de treuils sont donnés ci-dessous :

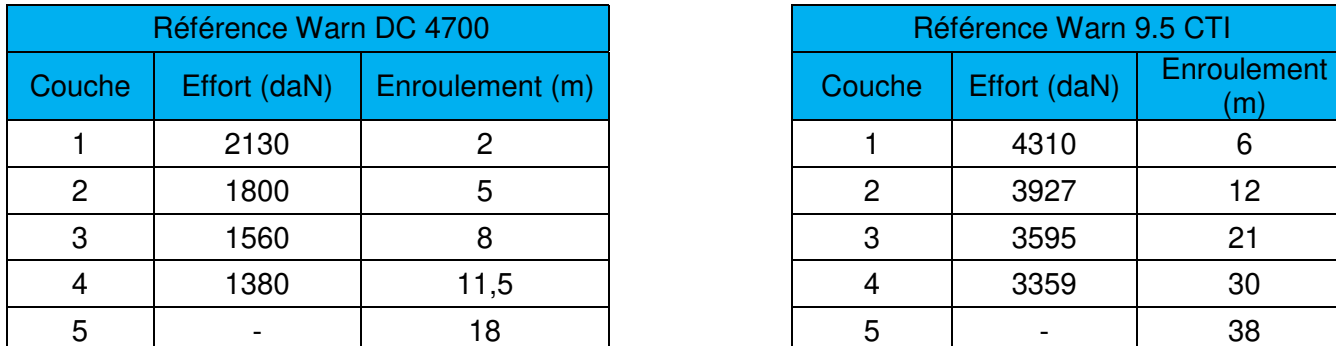

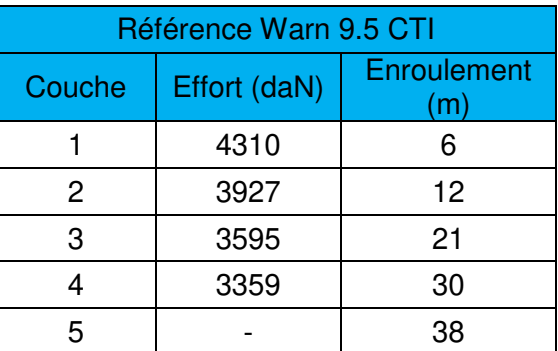

tableau 3 - Performances des 2 treuils

**Question 21**  Tableau 3 **Choisir** un des 2 treuils dans le tableau 3, en justifiant sa capacité à fournir l'effort en fonction de son enroulement. Prendre un coefficient de sécurité de 1,2 pour tenir compte des hypothèses simplificatrices.

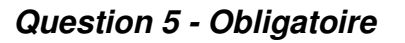

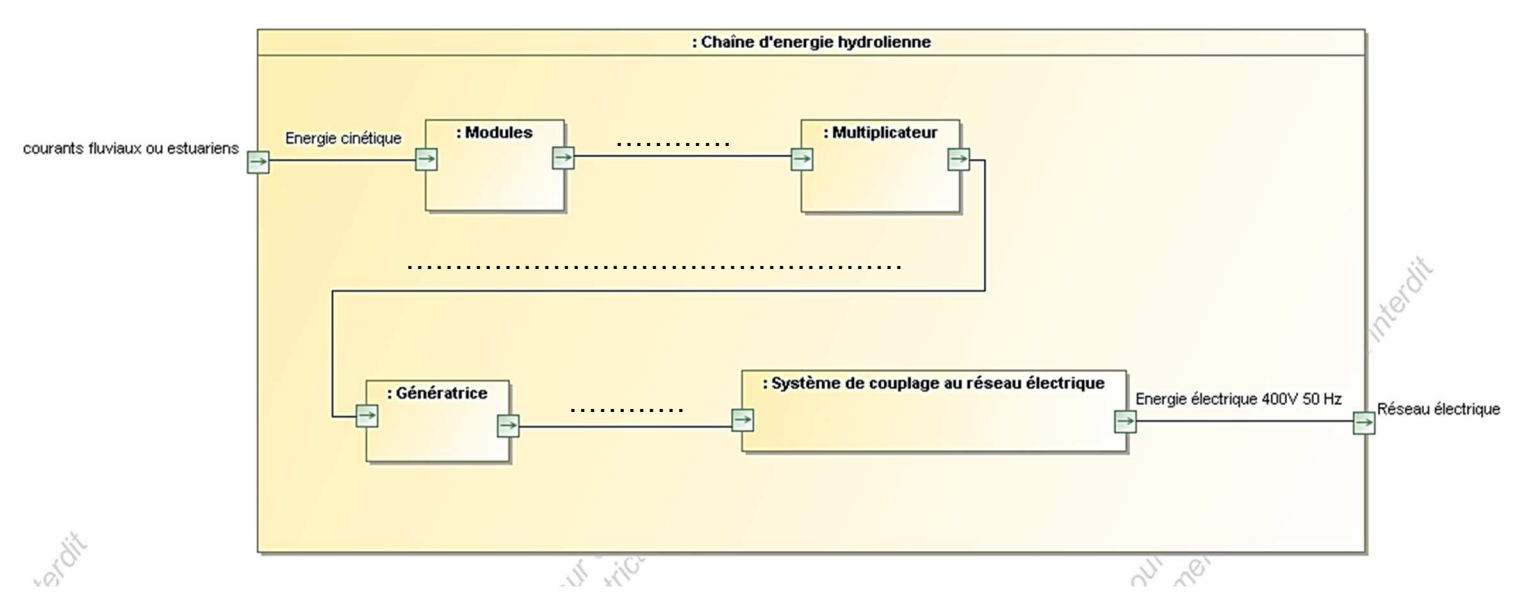

### **Question 9 - Obligatoire**

La fin de la trame après le code de contrôle (CRC) n'est pas représentée.

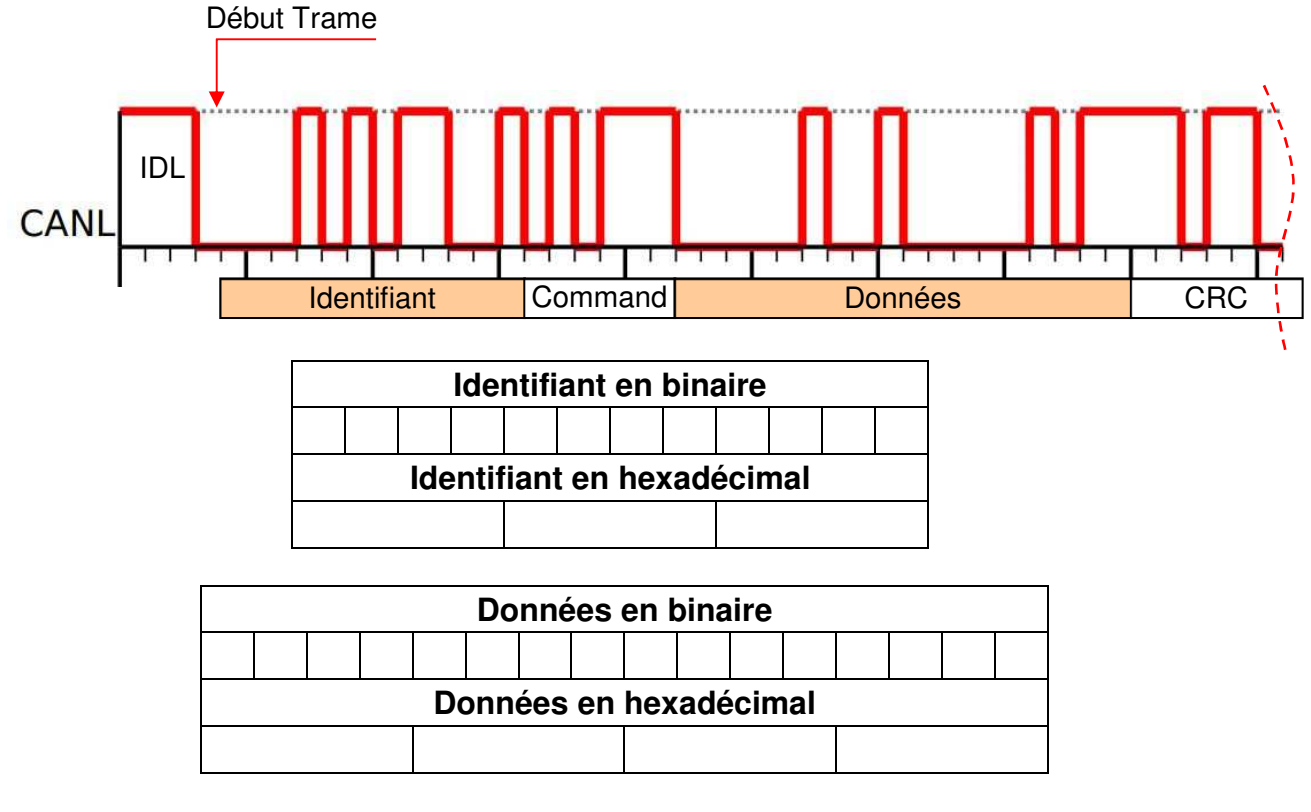

Signification de la trame :

Identifiant = 0x .............................

Octets de données : 2 octets = 0x ..........................

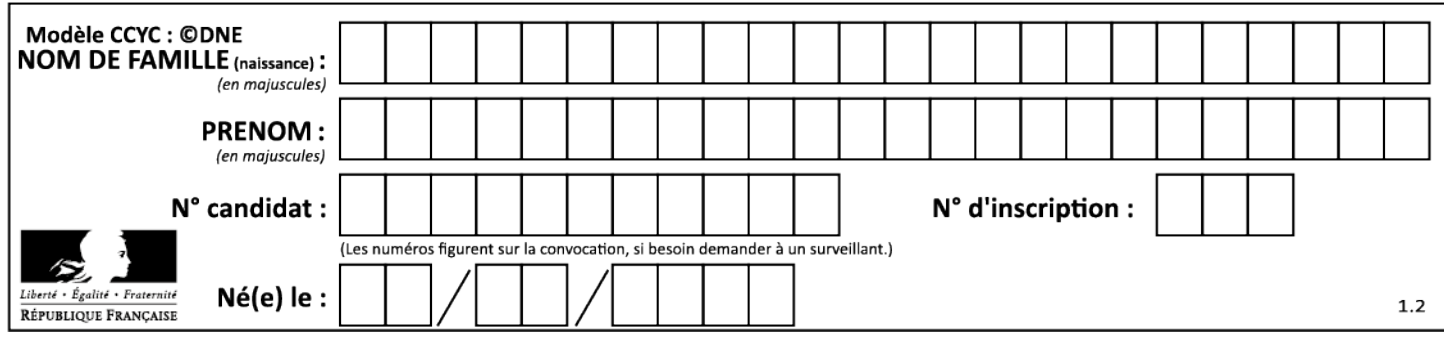

### **Question 11 - Obligatoire**

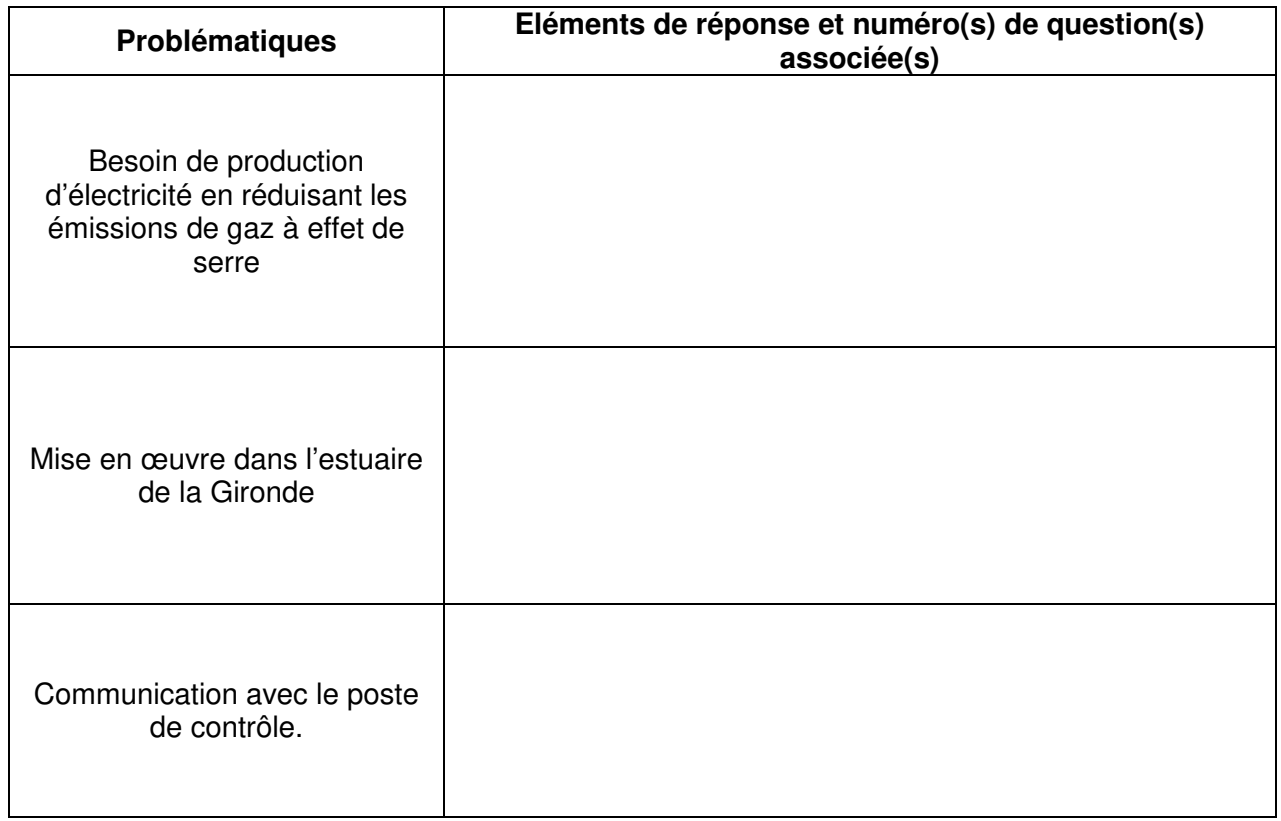

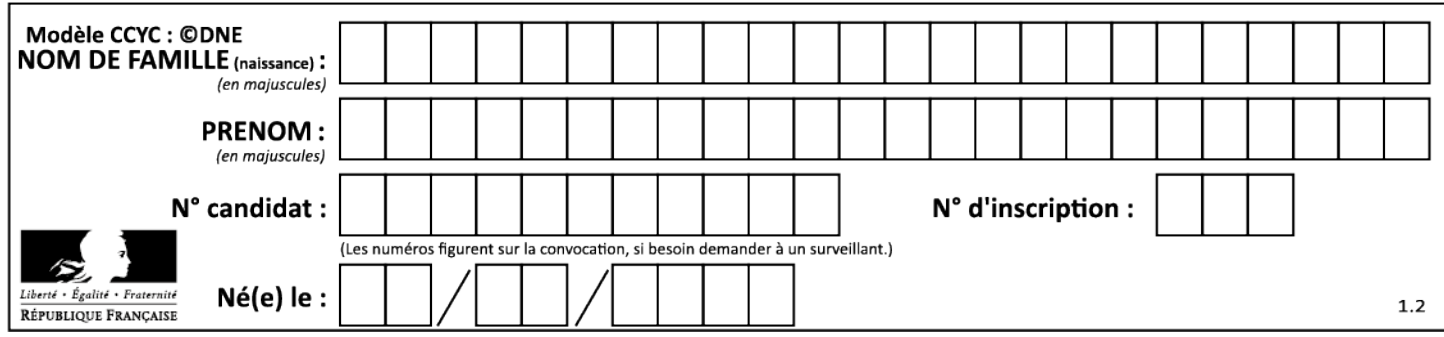

#### **Question 15 – Choix 1**

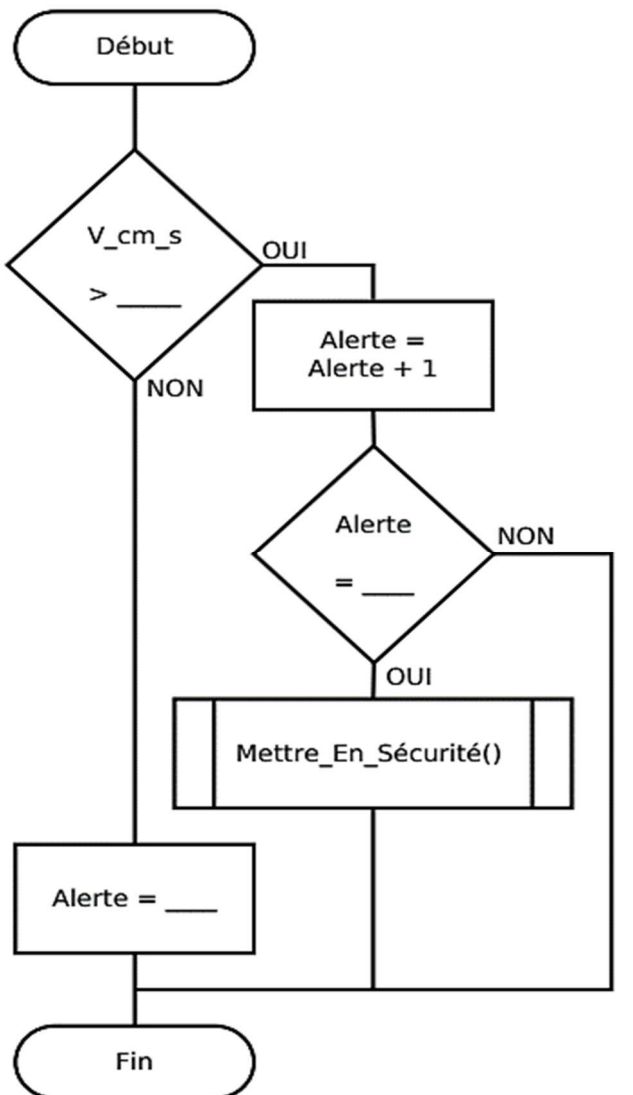

Variables utilisées :

**V\_cm\_s** : nombre entier non signé indiquant la vitesse du courant en cm·s-1, la variable est mise à jour par un mécanisme d'interruption hors étude

**Alerte :** entier non signé

Sous-programme appelé : Mettre\_En\_Sécurité()

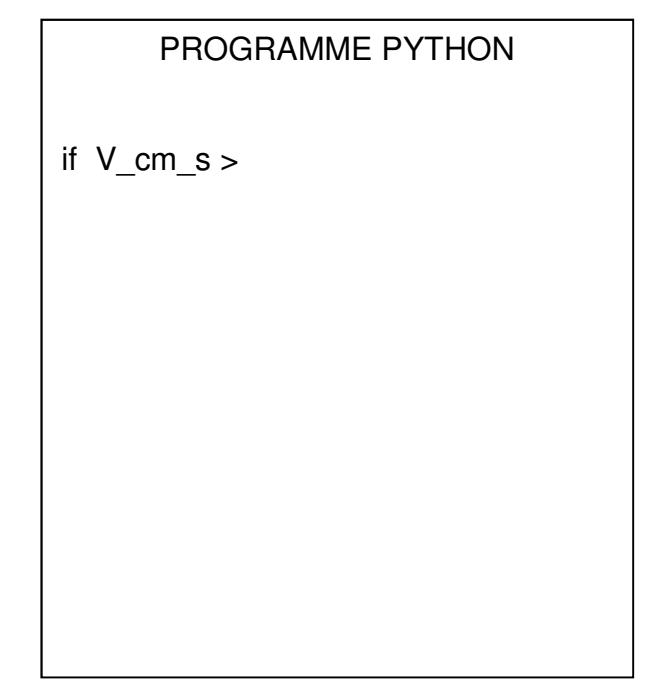

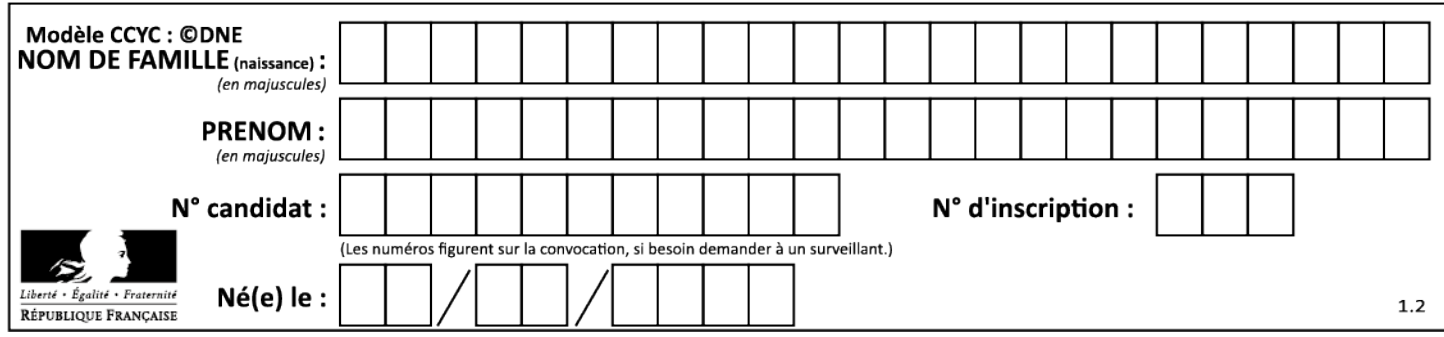

### **Question 16 – Choix 1**

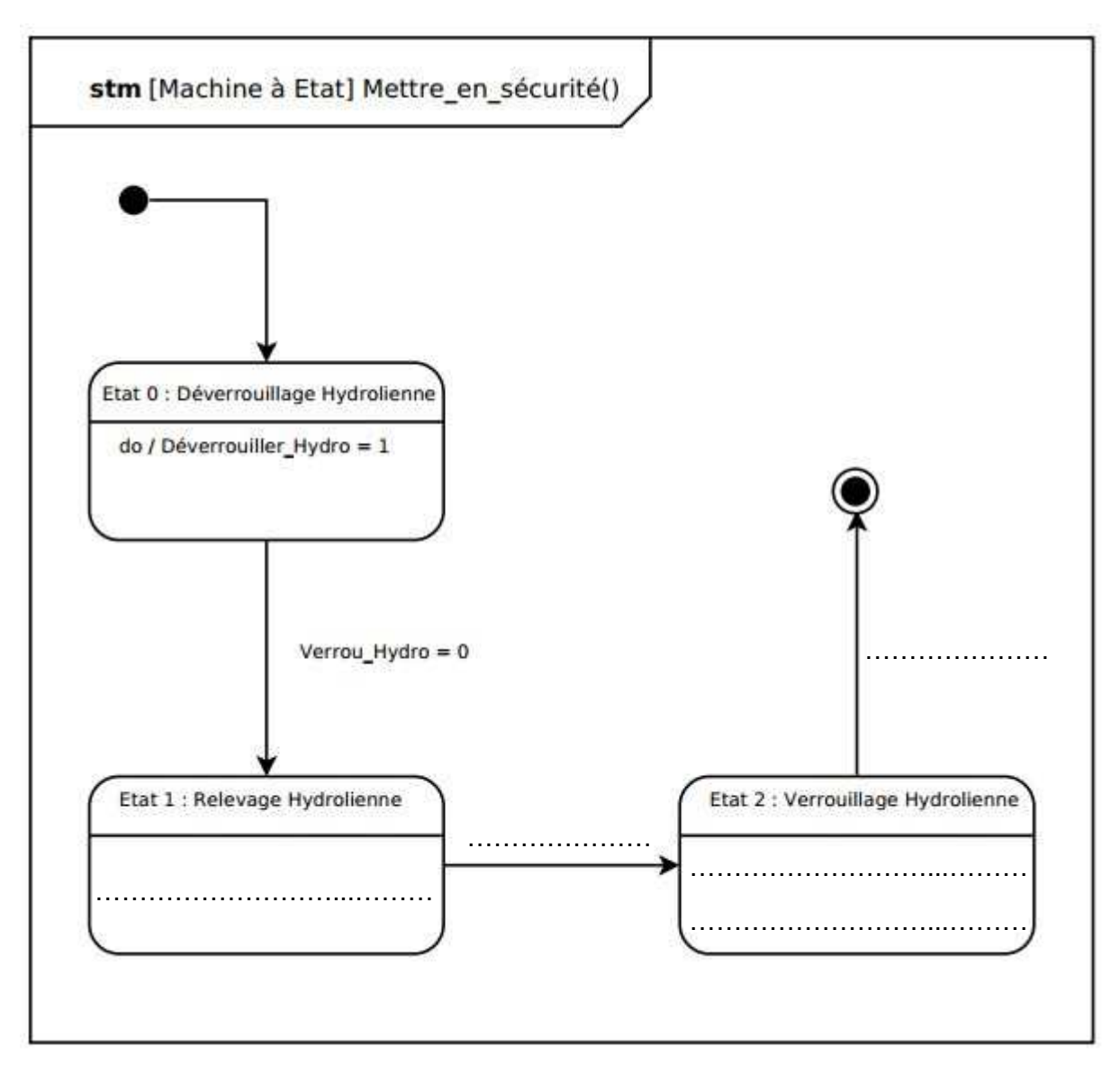

Diagramme d'états Mettre\_en\_sécurité()

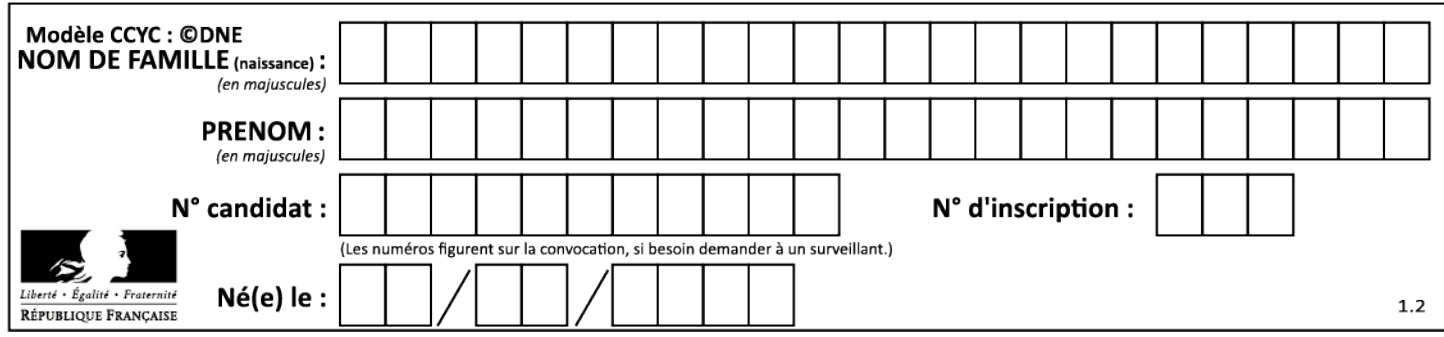

### **Question 17 – Choix 2**

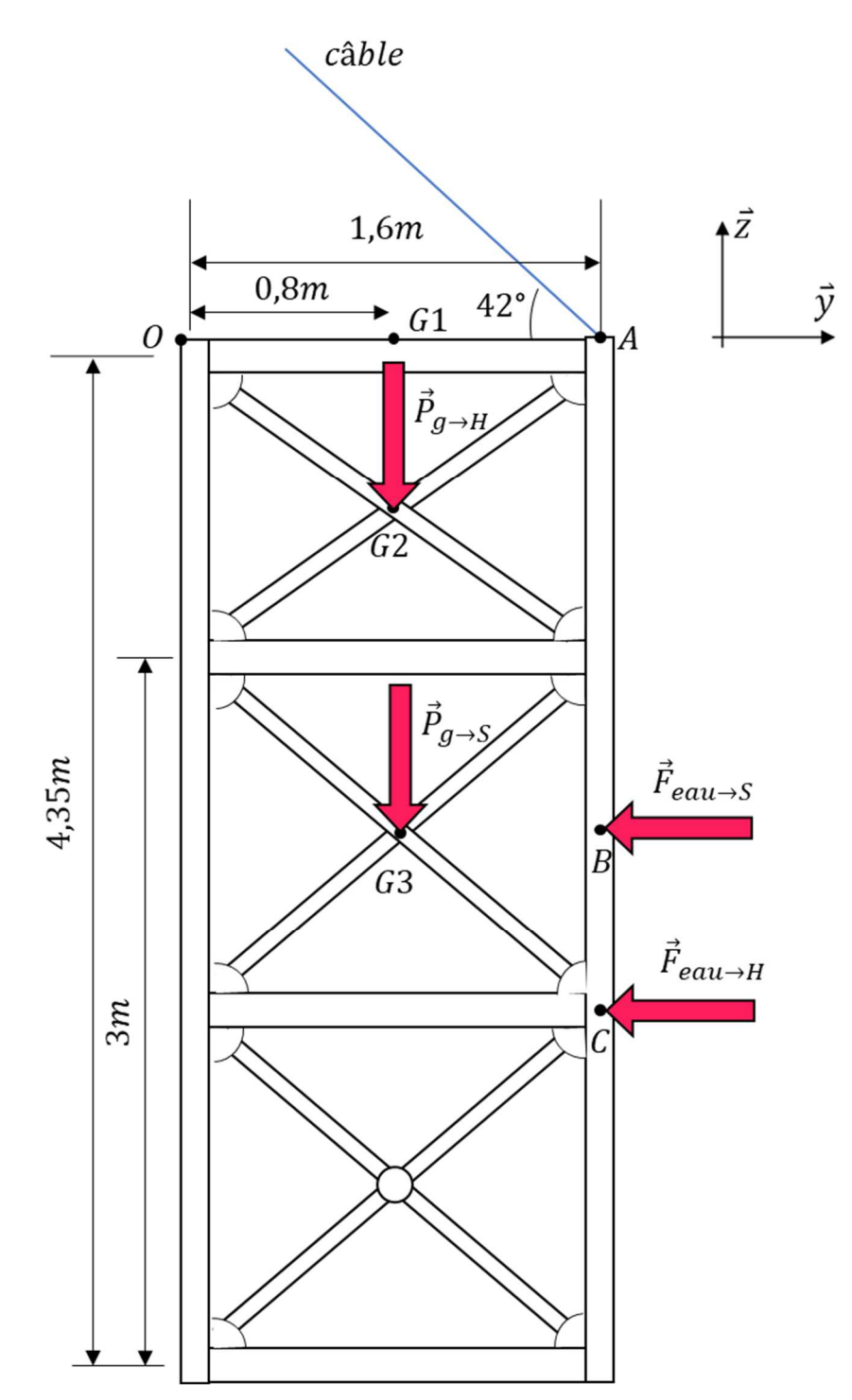

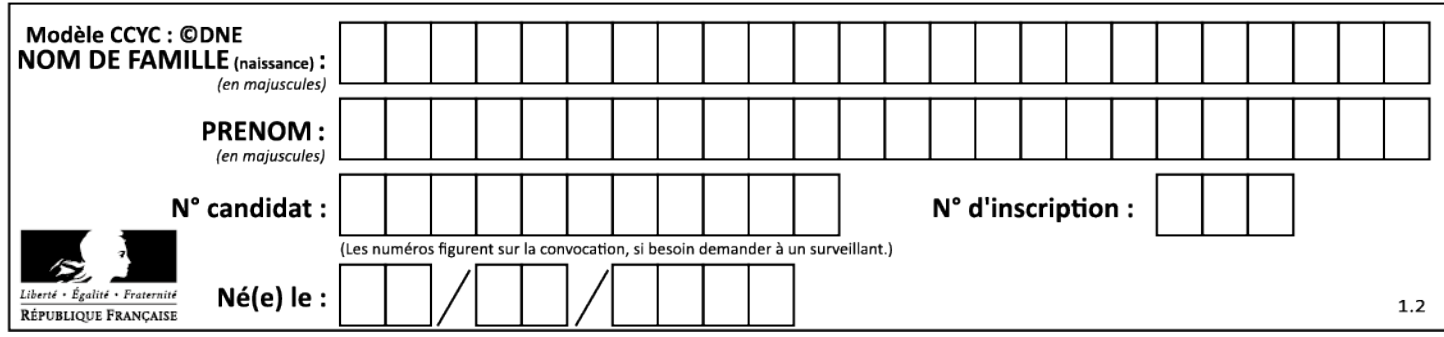

### **Partie 2 – Sciences physiques**

**Les trois exercices proposés sont indépendants ; le candidat doit en traiter seulement deux. Chacun des exercices est noté sur 10.** 

**Le candidat indiquera au début de sa copie les numéros des 2 exercices choisis. Les mots clés présents en en-tête de chaque exercice, peuvent l'aider à effectuer son choix.** 

**Les numéros des exercices traités doivent apparaitre clairement sur la copie.** 

### **EXERCICE I – DES SATELLITES POUR MIEUX CONNAITRE LES OCÉANS**

Mots clés : description d'un mouvement, mouvement dans un champ de gravitation, mouvement circulaire.

L'altimétrie par satellite est aujourd'hui l'un des outils les plus précieux pour l'océanographie. À bord du satellite est embarqué un radar. Il mesure avec une précision remarquable (environ 2 cm) la hauteur des océans.

On étudie, dans cet exercice, les mouvements de deux satellites altimétriques.

Fruit d'une collaboration internationale entre les États-Unis et l'Europe, Jason-CS/Sentinel-6 (figure 1), est le dernier né des satellites altimétriques.

Conçu pour mesurer la hauteur des océans avec une précision de l'ordre du cm, il se déplace à une vitesse proche de 2,59 × 10<sup>4</sup> km⋅h<sup>−1</sup> sur une orbite circulaire, à une altitude  $h = 1,336$  km, et repasse tous les dix jours au-dessus du même point.

La masse du satellite Jason-CS/Sentinel-6 est égale à  $m_S$  = 1 440 kg.

#### **Données :**

- $\triangleright$  masse de la terre :  $M_T = 5.97 \times 10^{24}$  kg ;
- > rayon terrestre :  $R_T = 6,38 \times 10^3$  km;
- > constante de gravitation universelle :  $G = 6.67 \times 10^{-11} \text{ m}^3 \cdot \text{kg}^{-1} \cdot \text{s}^{-2}$
- **1.** Donner, l'expression de la force gravitationnelle qui s'applique au satellite Jason-CS/Sentinel-6 dans le repère de Frenet associé. Représenter, sans souci d'échelle, cette force et le repère de Frenet sur le document de l'**ANNEXE A RENDRE AVEC LA COPIE**.
- **2.** Montrer que, dans un référentiel judicieusement choisi, le mouvement du satellite considéré est circulaire uniforme.
- **3.** Établir l'expression du vecteur vitesse du satellite. Le représenter, sans souci d'échelle, sur le document de l'**ANNEXE A RENDRE AVEC LA COPIE**.

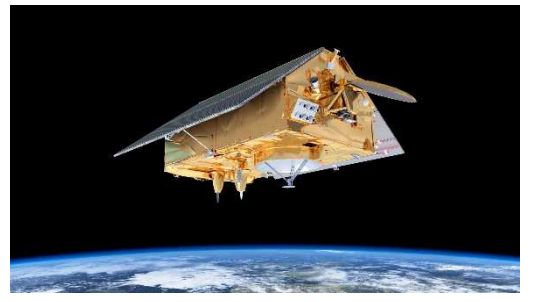

Figure 1. Satellite Jason-CS/Sentinel-6

**4.** Déterminer le nombre de fois que le satellite parcourt son orbite avant de repasser audessus du même point. Le candidat est invité à prendre des initiatives, notamment sur les valeurs numériques

éventuellement manquantes, et à présenter la démarche suivie même si elle n'a pas abouti.

Topex-Poséidon a été le premier satellite d'altimétrie de précision réalisé par la NASA et le CNES. Lancé le 10 août 1992, les 2 400 kg du satellite ont été placés sur une orbite circulaire à 1 336 km du sol. Il a fourni des données jusqu'en 2005.

**5.** Comparer la vitesse du satellite Topex-Poséidon à celle du satellite Jason-CS/Sentinel-6. Justifier simplement votre réponse, sans calculs.

### **EXERCICE II – LA THALASSOTHERMIE**

Mots clés : bilans énergétiques, premier principe de la thermodynamique, transfert thermique, travail

Adaptée aux zones littorales à forte densité de population, la thalassothermie se développe en Méditerranée, mais pas uniquement. Elle est aussi présente à Biarritz, Cherbourg, Brest et Boulogne-sur-Mer. L'intérêt de ce procédé réside dans le fait qu'un faible apport d'énergie électrique à l'énergie thermique captée dans la mer, permet d'obtenir une quantité importante d'énergie issue de sources d'énergie renouvelables. Le procédé est décrit dans la figure 1.

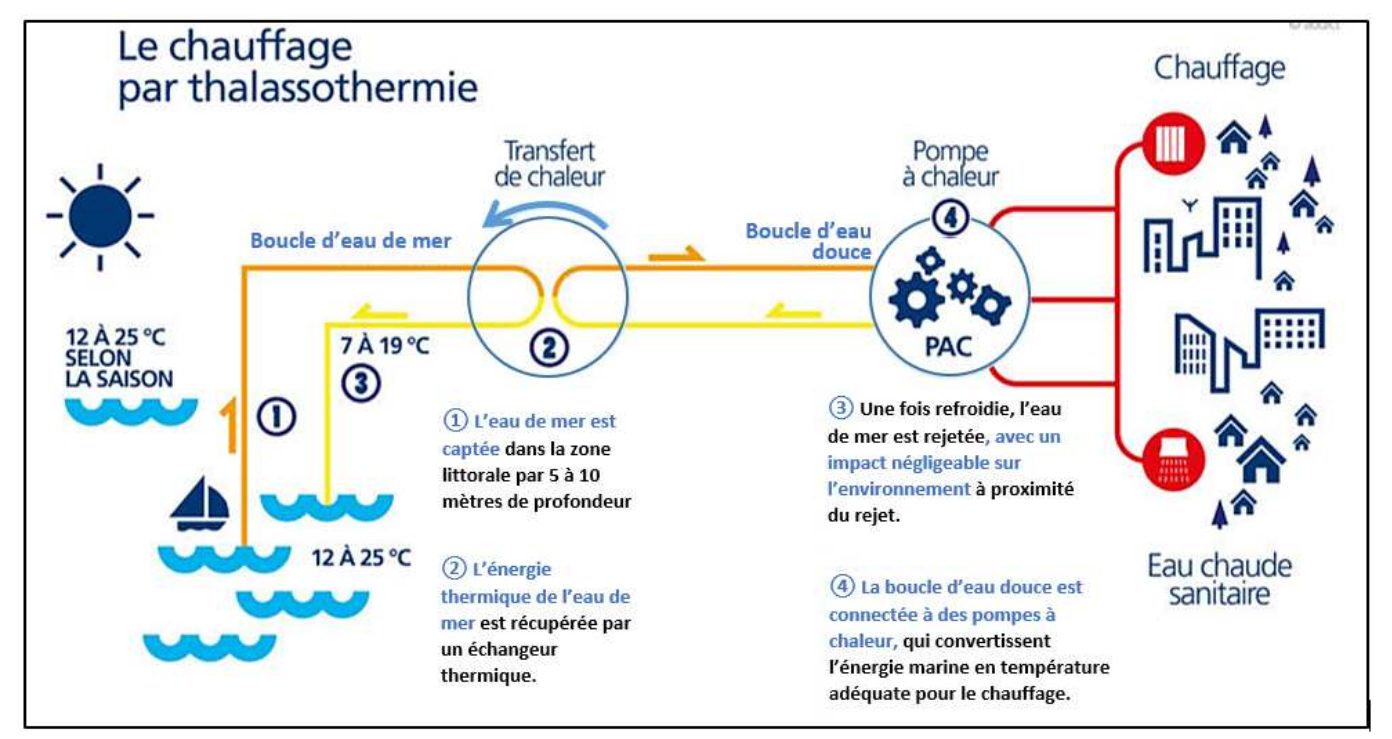

Figure 1. Présentation de la thalassothermie d'après https://www.dalkia.fr/fr/e-magefficacite-energetique/thalassothermie-lor-bleu-du-littoral

Une pompe à chaleur est un dispositif qui permet de récupérer de l'énergie d'une source sous forme de transfert de chaleur en investissant un minimum d'énergie.

À cause de son caractère corrosif, l'eau de mer ne doit pas être en contact direct avec la pompe à chaleur.

Au sein d'une pompe à chaleur, circule un fluide caloporteur. Il constitue le système de l'étude. Au cours de son mouvement dans la pompe, il passe par différents états physiques et différentes températures (voir la figure 2) :

- dans l'évaporateur, il y a un transfert d'énergie thermique  $Q_1$  vers le fluide. La température du fluide augmente. Il devient gazeux ;
- dans le compresseur, il y a un transfert d'énergie du compresseur vers le fluide sous forme de travail  $W_{el}$ . La pression augmente ce qui a pour conséquence une élévation de la température du fluide ;
- dans le condenseur, il y a un transfert d'énergie thermique  $Q_2$  vers le fluide. La température du fluide diminue. Il devient liquide ;
- dans le détendeur, la pression du fluide diminue, il redevient liquide. Sa température diminue et devient inférieure à celle de la boucle d'eau douce.

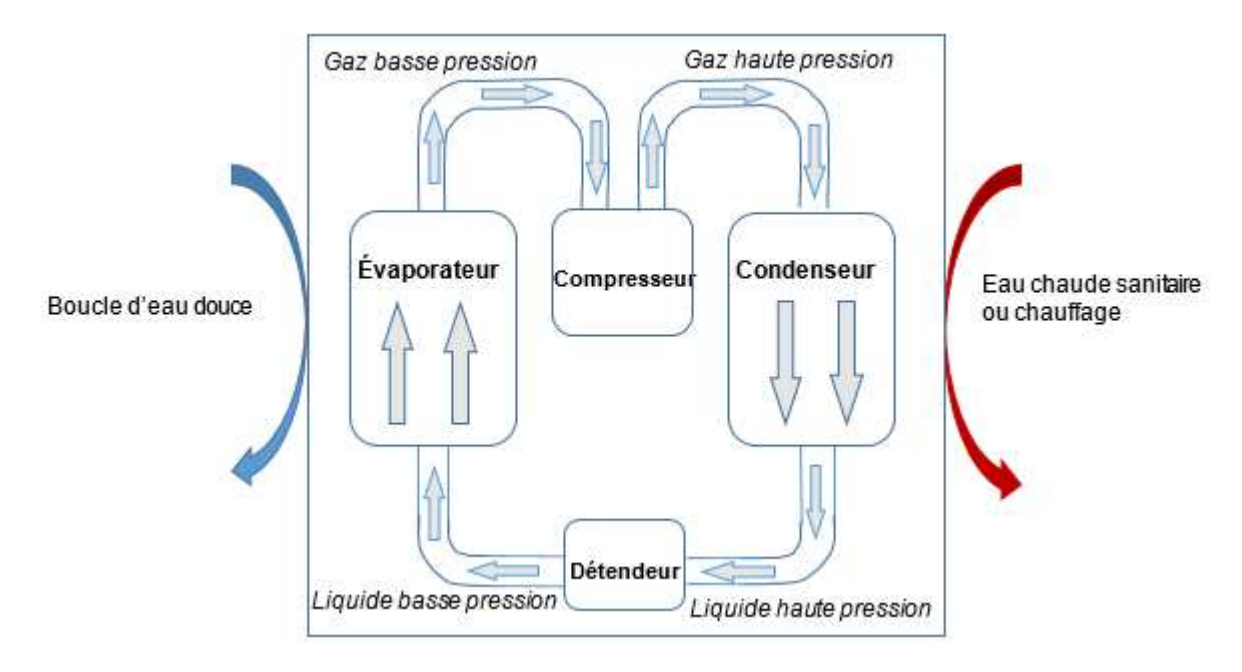

Figure 2. Schéma d'une pompe à chaleur d'après http://www.guide-de-la-pompe-achaleur.com/comprendre\_pompe\_chaleur/fonctionnement

- **1.** Quel est le principal mode de transfert thermique entre la pompe à chaleur et le circuit d'eau chaude sanitaire ? Le décrire de façon qualitative.
- **2.** Représenter, sur l'**ANNEXE À RENDRE AVEC LA COPIE** et à l'aide de flèches, le sens des transferts d'énergie entre les différentes parties du diagramme et faire figurer  $Q_1$ ,  $Q_2$  et  $W_{el}$ . Préciser leurs signes.

En 2013, la ville de Cherbourg a installé deux pompes à chaleur à l'eau de mer d'une puissance thermique totale de valeur  $\phi = 2.2$  MW dans la chaufferie collective d'un quartier qui compte 1 300 logements.

Le coefficient de performance (CoP) de ces pompes à chaleur est défini comme le rapport de l'énergie thermique fournie par un système technique sur l'énergie électrique investie. Dans les conditions optimales de fonctionnement, il est égal à 3,4.

On considère dans la suite de l'exercice, que :

- toute l'énergie thermique fournie par les pompes à chaleur est utilisée pour le réseau d'eau chaude sanitaire ;
- chaque logement a un ballon d'eau chaude sanitaire de 200 L ;
- le volume d'eau dans les tuyaux est négligeable devant le volume d'eau dans les ballons.

#### **Données :**

- > masse volumique de l'eau :  $\rho_{eau}$ = 1 000 kg·m<sup>-3</sup>
- > capacité calorifique massique de l'eau :  $c_{eau} = 4.18 \text{ kJ·kg}^{-1} \cdot \text{K}^{-1}$
- coût de l'électricité (tarif règlementé) = 0,159 € par kW∙h

Lors de la mise en route de l'installation, la température de l'eau dans le réseau d'eau chaude est de 15,2 °C.

- **3.** Calculer la température de l'eau, considérée comme un liquide incompressible, après 5 h de fonctionnement des pompes à chaleur.
- **4.** Calculer, en pourcentage, l'économie réalisée sur une facture électrique par rapport à l'utilisation d'un chauffe-eau électrique dont le coefficient de performance est égal à 1. Commenter.

Le candidat est invité à prendre des initiatives, notamment sur les valeurs numériques éventuellement manquantes, et à présenter la démarche suivie même si elle n'a pas abouti.

#### **EXERCICE III – LES ONDES GRAVITATIONNELLES DÉTECTÉES PAR INTERFÉROMÉTRIE**

#### Mots clés : interférences

LIGO et VIRGO sont deux interféromètres, situés, respectivement aux États-Unis et en Italie. Ils ont pour but la détection d'ondes gravitationnelles. Ces phénomènes, dont Einstein avait prédit l'existence en 1916, ont été observés pour la première fois en 2015 au LIGO. Il s'agit de phénomènes de propagation de nature complexe qui se produisent lors de la réunion de trous noirs ou d'explosion de supernovæ. Ces ondes gravitationnelles sont capables de déplacer des corps massifs mais ces déplacements sont imperceptibles à échelle humaine.

La description de l'interféromètre VIRGO permet de comprendre le principe de la mesure. Il est composé de deux tubes sous vide de 3 kilomètres de long disposés à angle droit. Aux extrémités sont installés deux miroirs parmi les plus parfaits au monde. Un faisceau laser, émis par une source, est divisé en deux grâce à un diviseur de faisceau. Les rayons ainsi produits se réfléchissent sur un des miroirs, et sur l'autre. Après leurs allers-retours, ces deux rayons laser se combinent et forment des interférences avant d'atteindre le détecteur (figure 1).

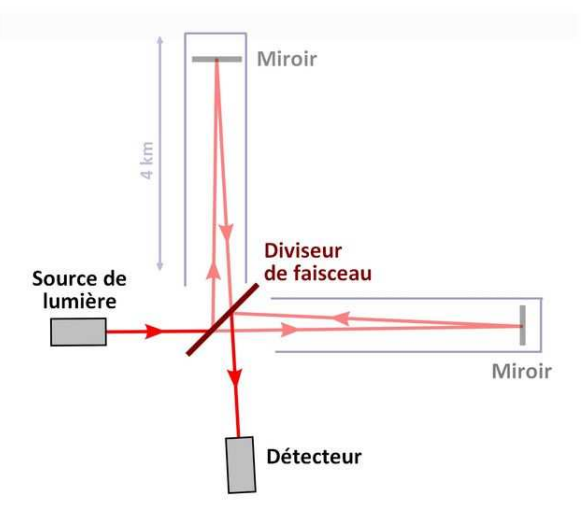

Figure 1. Schéma illustrant le fonctionnement d'un interféromètre (schéma d'après Stannered, GFDL)

Le principe de VIRGO consiste donc à faire interférer les deux rayons qui ont été réfléchis sur les deux miroirs différents. Les miroirs sont positionnés de façon à ce que les deux faisceaux interfèrent, en l'absence d'onde gravitationnelle, de façon destructive au niveau du détecteur.

D'après les propos de Nathalie Duruelle directrice de recherche au CNRS : « *quand une* onde gravitationnelle passe sur Terre, le temps d'aller et retour de la lumière entre les deux miroirs va changer, puisque l'un se sera un tout petit peu rapproché et l'autre un tout petit peu éloigné compte tenu de leur disposition en angle droit. À l'arrivée, les deux ondes lumineuses ne s'annulent plus au moment de se combiner et le récepteur détecte un signal lumineux. »

Afin de comprendre le principe de fonctionnement de l'interféromètre VIRGO, un dispositif avec des fentes d'Young est réalisé au laboratoire (figure 2). Une lumière laser de longueur d'onde  $\lambda$  éclaire deux fentes étroites  $S_1$  et  $S_2$  situées à égales distances de la source S et séparées de la distance  $d$ . Le point P, proche de O, est repéré sur un écran éloigné d'une distance  $D$  des deux sources telle que  $D \gg d$ .

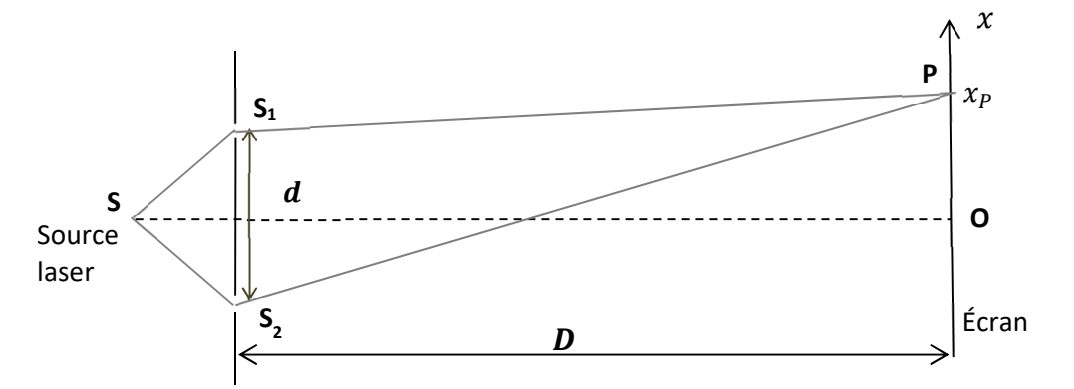

Figure 2. Dispositif des fentes d'Young vu de dessus

#### **Données :**

- $\triangleright$  distance entre les fentes et l'écran : D = 2,0 m
- $\geq$  distance entre les centres des fentes :  $d = 0.20$  mm
- $\geq$  longueur d'onde du laser :  $\lambda = 6.0 \times 10^{-7}$  m
- $\triangleright$  dans le cas de l'expérience,  $S_2P S_1P$  est la différence entre les deux distances parcourues par les deux ondes.

Elle s'exprime par la relation approximative :  $S_2 P - S_1 P = \frac{d \times x_P}{D}$ D

On considère, dans un premier temps, le point P tel que la différence  $S_2P-S_1P$  a pour valeur  $1.5 \times 10^{-6}$  m.

- **1.** Déterminer si les interférences en P sont constructives ou destructives. Préciser ce qui sera observé en P sur l'écran.
- **2.** Calculer la valeur de l'abscisse  $x<sub>p</sub>$  du point P.
- **3.** Donner les valeurs des abscisses les plus proches de celle de P où le même phénomène est observable. En déduire la valeur de l'interfrange i. Le candidat est invité à prendre des initiatives, notamment sur les valeurs numériques éventuellement manquantes, et à présenter la démarche suivie même si elle n'a pas abouti.

On ajoute sur le chemin  $S_1P$  un objet transparent qui ralentit la lumière et modifie ainsi le déphasage entre les deux ondes issues de  $S_1$  et  $S_2$ . Ce déphasage peut être modélisé par une nouvelle valeur  $S_2P - S_1P$  telle que  $S_2P - S_1P = 1,2 \times 10^{-6}$  m.

- **4.** Préciser le changement observé sur l'écran au point P.
- **5.** Expliquer comment cette expérience permet de comprendre le principe de l'interféromètre gravitationnel.

#### **ANNEXES À RENDRE AVEC LA COPIE**

#### **EXERCICE I - DES SATELLITES POUR MIEUX CONNAITRE LES OCÉANS**

Questions 1. et 3.

Schéma de l'orbite du satellite Jason-CS/Sentinel-6 autour de la Terre (échelle non respectée)

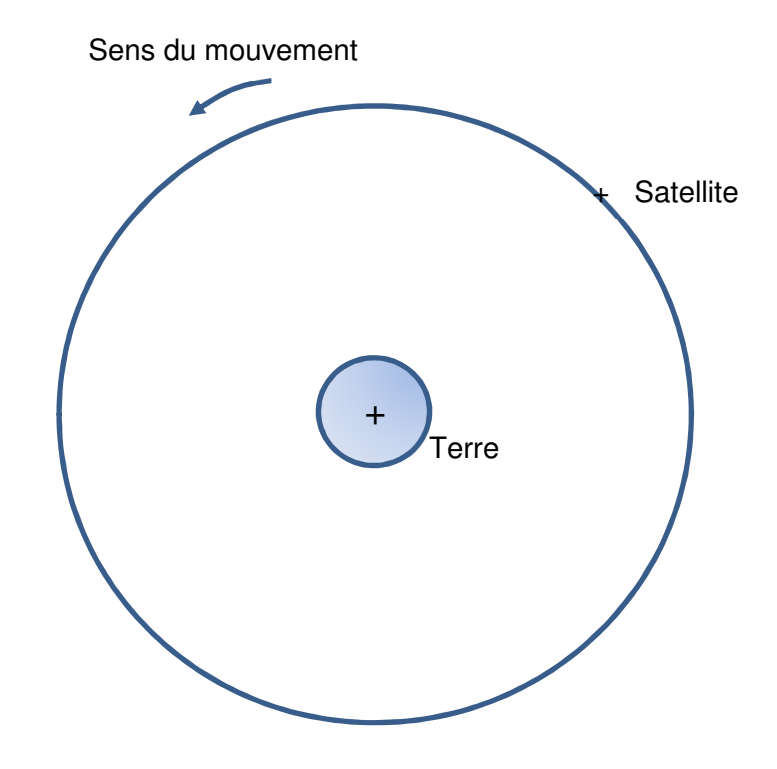

#### **EXERCICE II - LA THALASSOTHERMIE**

Question 2. Diagramme énergétique de la P.A.C.

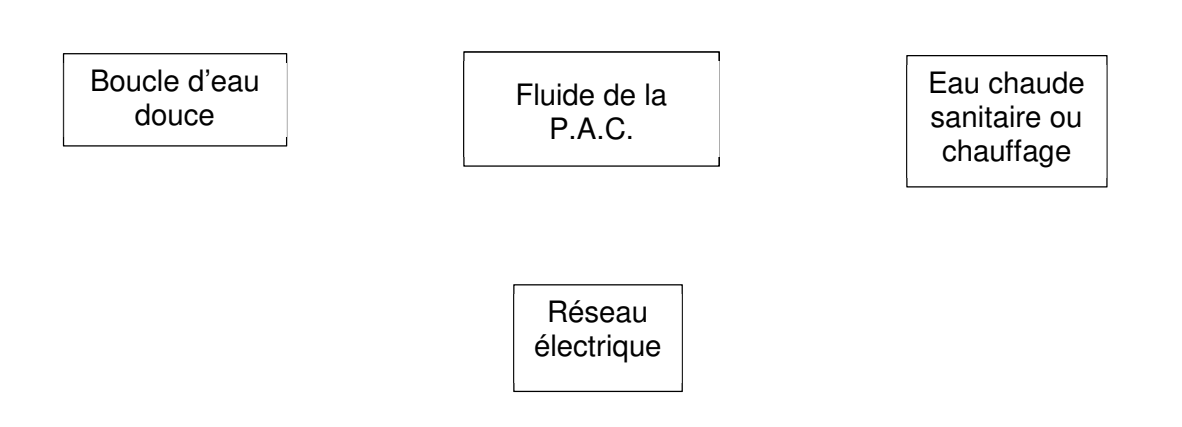

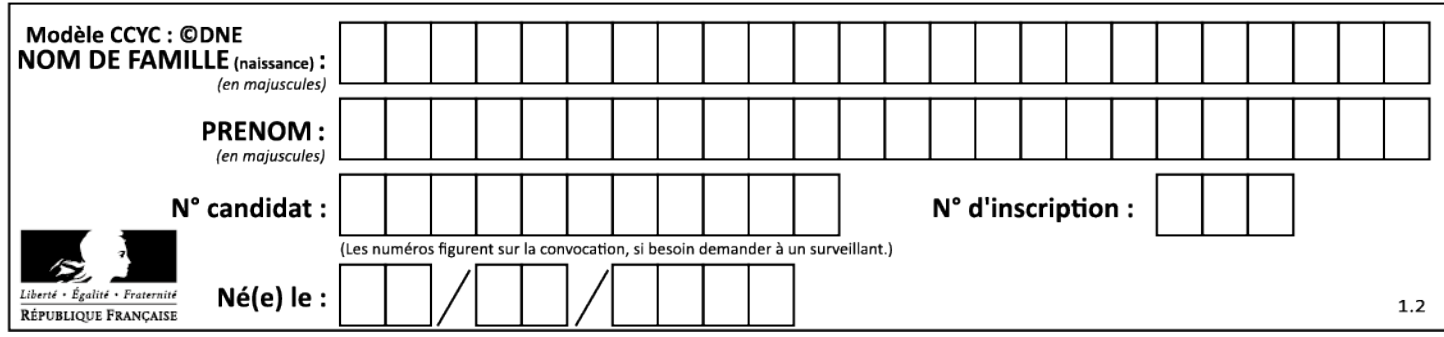